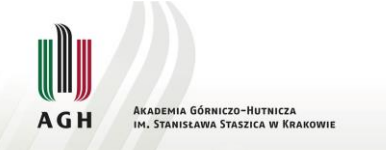

# **Information Technologies**

**Bartosz Ziółko, Jakub Gałka**

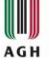

# **Technology**

- Pragmatic purpose (Value)
- Methods
- Tools
- Processes
- Knowledge
- Production, processing of goods
- Technical, non-technical

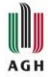

## **What IT is?**

Generally, integration of a few technologies: hardware, software, telecommunications

- •applied for collecting information,
- •analysis,
- •processing, •security,

•managment,

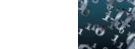

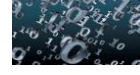

•transfering (serving) information.

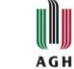

**Homo sapiens, homo communicans**

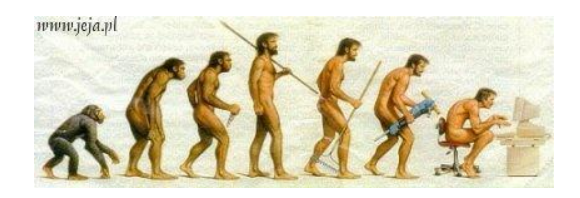

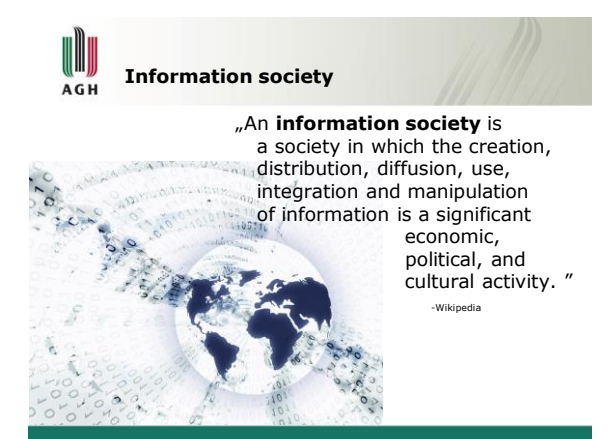

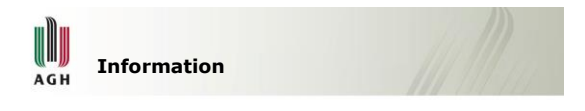

# **IT Areas and context** AGH

- Information Theory
- Hardware computing, access, storage, IoT
- Software enterprise, consumer, embedded
- Internet data access, communication, data generation, service platform

# AGH

# **IT Areas and context**

- IT Businesses, Business Models, SaaS, PaaS
- Innovation, Startups, Intellectual Property
- Internet of Things, Industry 4.0
- Cloud, Big Data, AI
- API, API Economy
- Social Aspects, Opportunities, Threats

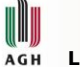

### **Lectures**

- Aspects of information society and information technologies
- Information storage and processing
- Computer hardware
- Computational and programming techniques
- Telecommunications, multimedia, human computer interaction and IT
- Test and student presentations

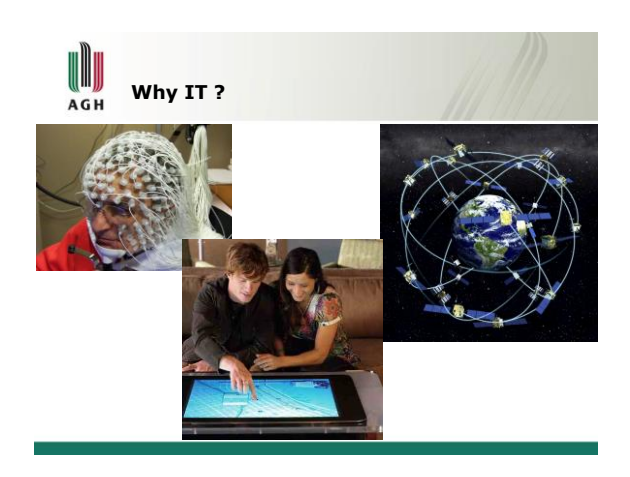

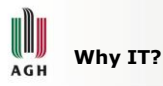

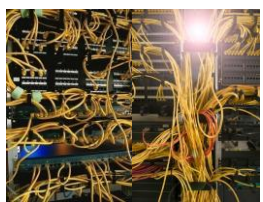

• All major companies depend on IT services (banks, telecommunications,

media, insurance, trade, etc.), IT specialists earn in

- average more then other specialists,
- Even more will depend on IT and on people who work with IT in near future.

**2020 – the era of 1 user and 100 computers**AGH

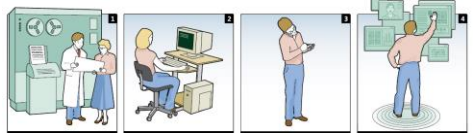

# **Topics** AGH

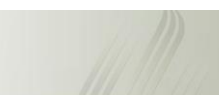

18

- Computer ergonomics
- Fundamentals of health and safety while working with a computer and on the campus
- Copyrights and patents
- Searching for information in order to self-educate and problem solving
- Ethical principles in the academic community and among the engineers
- Different types of word processors
- The principles of good multimedia presentation

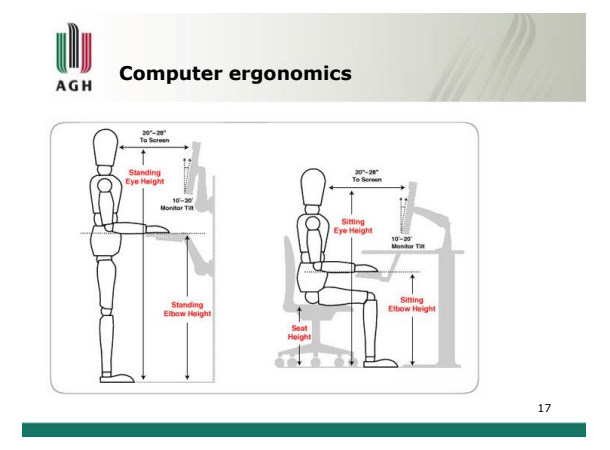

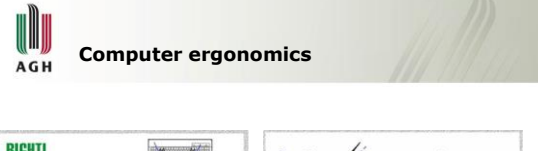

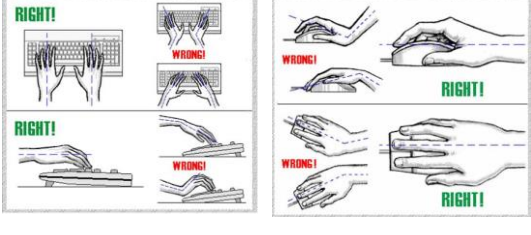

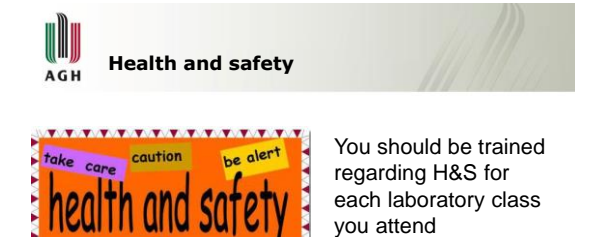

Law dictates that your future employer is responsible for your safety and health

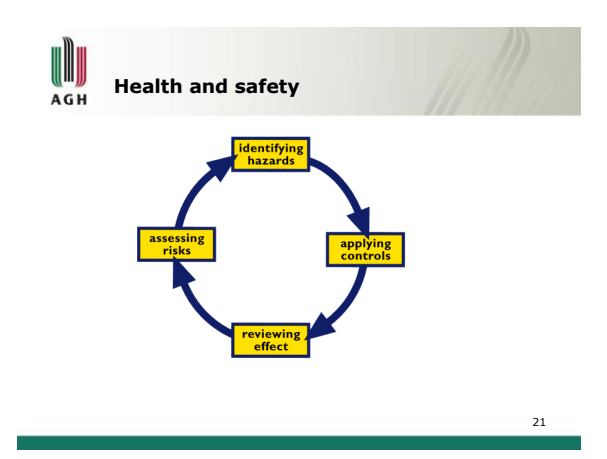

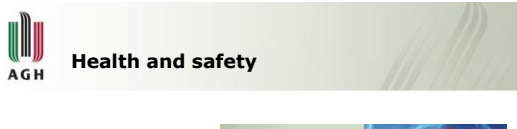

Several students and staff members were seriously or even fatally wounded on AGH university properties

mind how you

careful **WHEN THE WEST WE WE WE WE WE WE WE WE** 

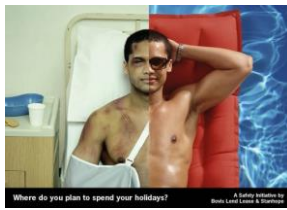

22

20

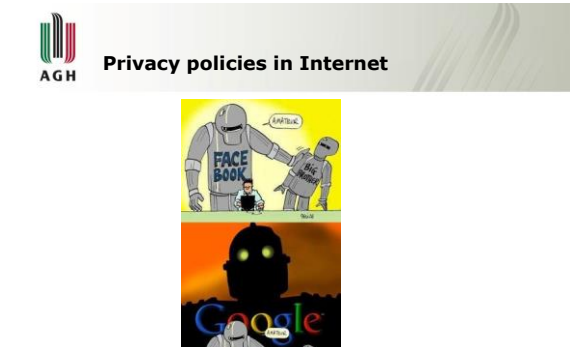

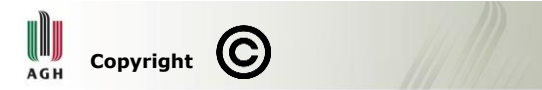

is a set of exclusive rights granted by the law of a jurisdiction to the author or creator of an original work, including the right to copy, distribute and adapt the work.

## **prawa autorskie vs. autorskie prawa majątkowe**

24 books, maps, charts, engravings, prints, musical compositions, dramatic works, photographs, paintings, drawings, sculptures, motion pictures, computer programs, sound recordings, choreography and architectural works.

**Presentation AGH IT areas and contexts**

- Algorithms, Data Structures, Programming Paradigms
- Databases, Communication protocols, formats and standards
- Hardware computing, storage, transmission
- Cloud, Big Data, Machine Learning AI
- API, API Economy

III **AGH** 

- Internet of Things, Edge Computing
- IT Businesses, Business Models, SaaS / PaaS
- Innovation, Startups, Intellectual Property, OpenSoftware
- Project Management, Teams, Methodology, Tools (Gitlab)
- Social Aspects, Opportunities, Threats

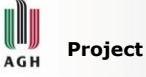

**AGH** 

23

#### • Web Page

- CSS/HTML5
- Wordpress
- PHP / SQL, JavaScript
- UX Design Content, SEO
- UX Design Graphics (stock / CC)
- Mobile Application
- IT-related YouTube Video how to make it viral?

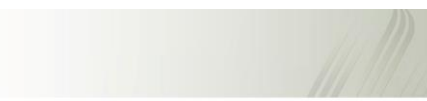

34% of US GDP is generated by intelectual property trade.

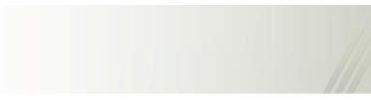

# **Fundamentals in patent law and strategy**

Based on Jeffrey Schox

# W  $AGH$

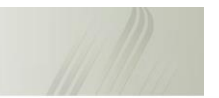

What are the types of intellectual property? What are the sections of a patent? What is the patent process? Why should we file for a patent? What is an invention? Who is an inventor? When should we file? Where should we file?

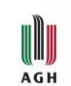

What are the types of intellectual property?

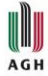

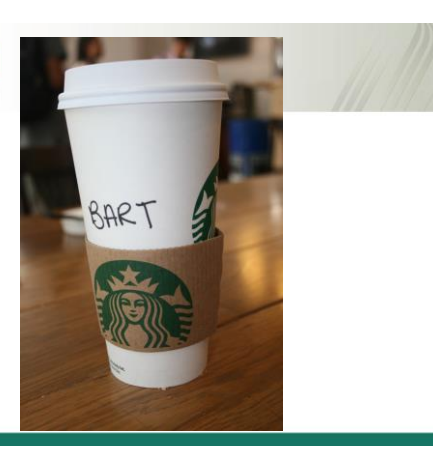

# U **AGH**

- Trademarks \$2 000 Utility Patents \$20 000<br>Design Patents \$2 000 Design Patents \$2 00<br>Copyrights \$200 Copyrights \$20<br>Trade secrets \$2 Trade secrets
	-

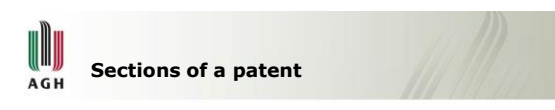

Description - technical<br>Claims - legal  $Claims$ 

Front page – bibliographic

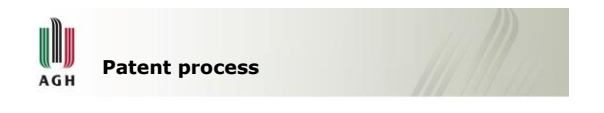

- 1. File patent application.
- 2. Await examination.
- 3. Negotiate with patent office.

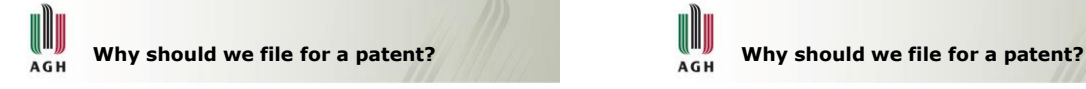

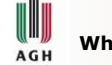

- Encourage investment.
- Protect competitive advantage.
- Avoid patent litigation.

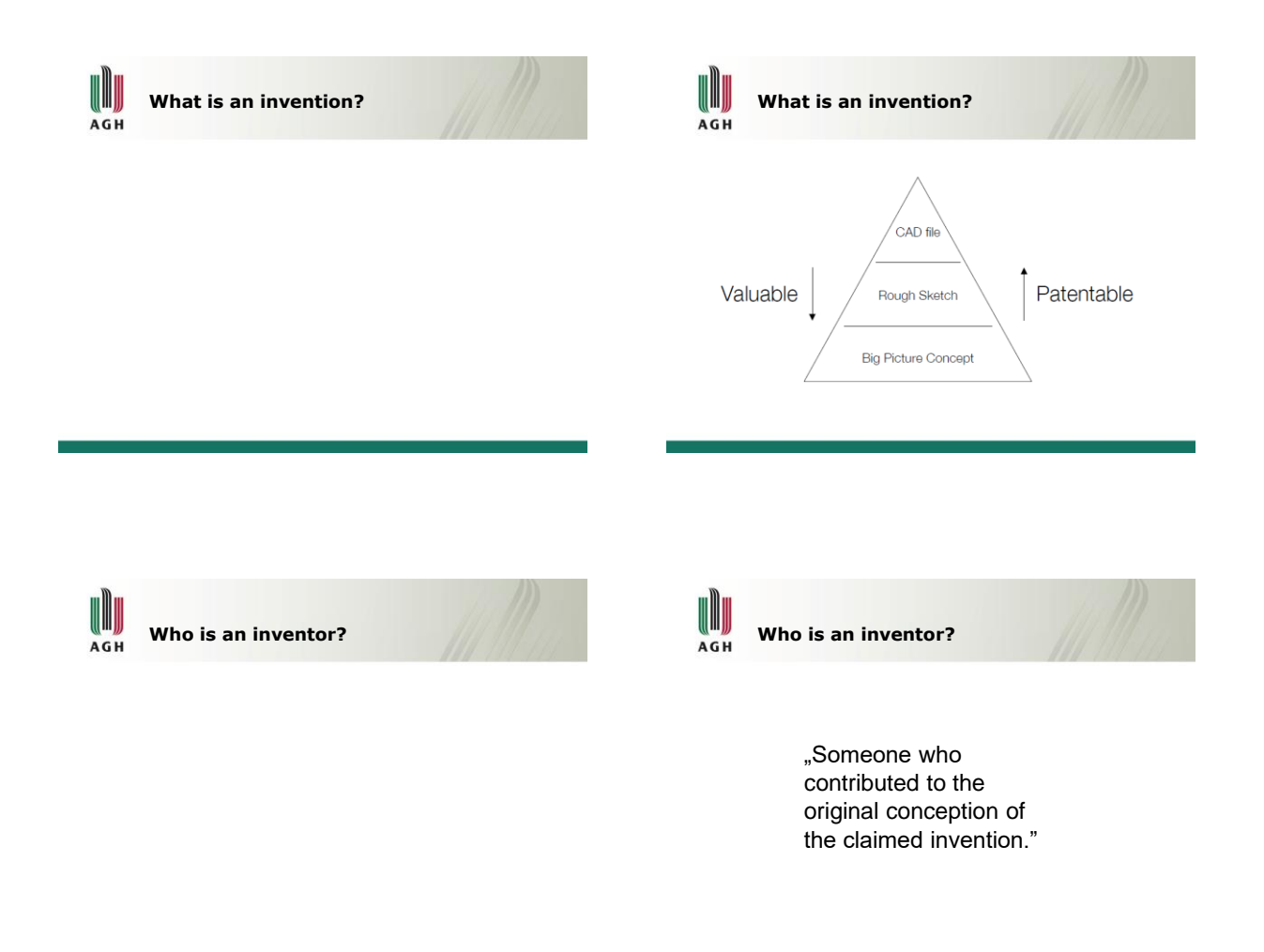

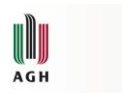

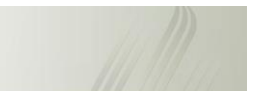

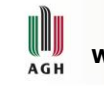

**Where should we file?**

**When should we file?**

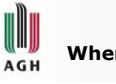

**Where should we file?**

• **Made and used / sold** • **US, EU, CN, JP, KR, AU**

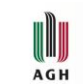

**Requirements of a patent**

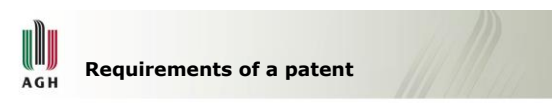

•Useful •Novel •Not an obvious combination of known inventions

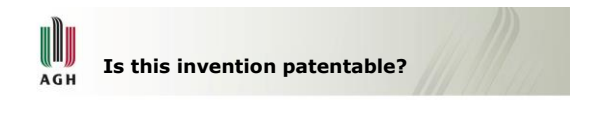

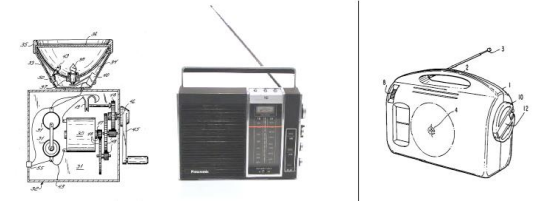

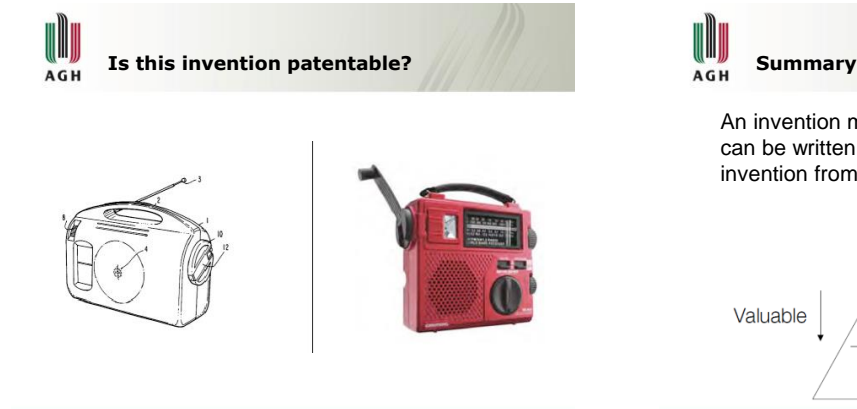

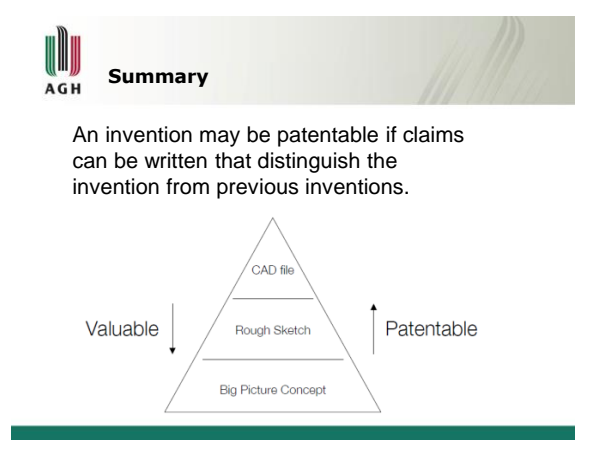

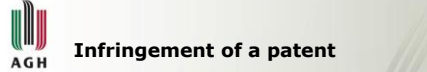

Whoever makes, uses or sells any patented invention within a particular region during a particular timeframe.

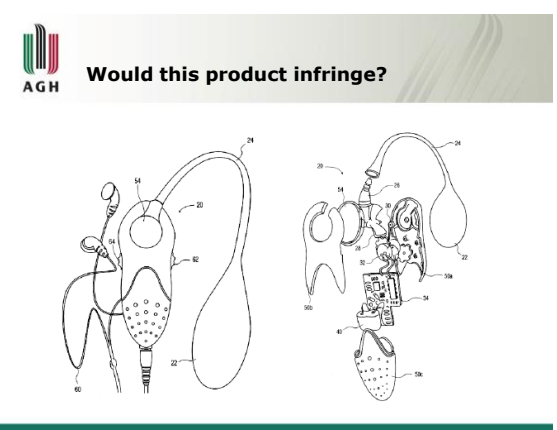

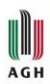

Claim 11 of U.S. Pat. No. 5,917,310 states:

- A portable electric device comprising:
- a generator having a rotatable shaft;
- a gear train ... coupled to said rotatable shaft;
- · a mechanical energy storage device....;
- a handle coupled to said source, whereby rotating said handle adds mechanical energy to said source;
- a power control circuit coupled to said generator and configured to prevent an uncontrolled release of said mechanical energy from said source by controlling a voltage output of said generator; and
- · a radio coupled to said power control circuit.

# **AGH**

Claim 11 of U.S. Pat. No. 5,917,310 states:

- A portable electric device comprising:
- a generator having a rotatable shaft;
- a gear train ... coupled to said rotatable shaft;
- · a mechanical energy storage device...;
- . a handle coupled to said source, whereby rotating said handle adds mechanical energy to said source;
- a power control circuit coupled to said generator and configured to prevent an uncontrolled release of said mechanical energy from said source by controlling a voltage output of said generator; and
- a radio coupled to said power control circuit.

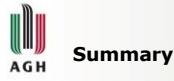

A product (or method) may infringe a patent if it contains all of the elements of a single claim of the patent.

# III **AGH**

is this patentable? does it infringe?

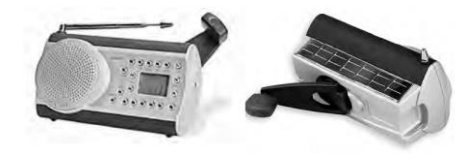

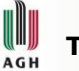

# **Topics**

- Fundamentals of information
- Basic methods and formats of data in a computer
- Analogue, digital, discrete signals and their conversion
- Sampling, quantization, Nyquist frequency
- Spectrum, bandwidth
- Shannon-Kotielnikov theory and aliasing
- Number systems, representations of real and negative numbers in computers
- Boolean logic, gates and De Morgan's laws

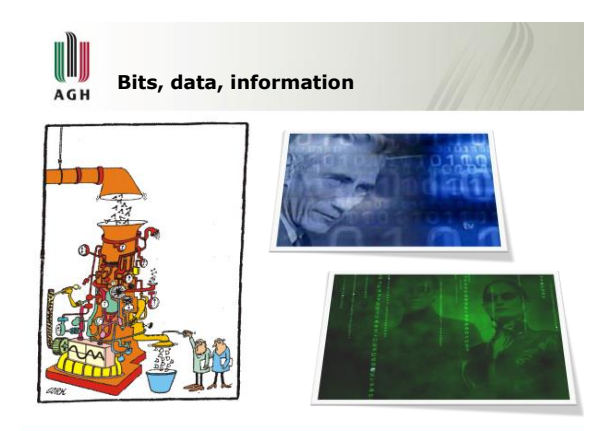

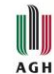

#### **Information Theory**

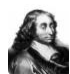

"I wrote this one [a letter] a bit longer, because I did not have time to write it shorter" – Blaise Pascal (1623– 1662), Lettres Provinciales

Information theory characterises recording, storing and using information in a mathematical way. There are two main aims (opposite ones):

- to save a carrier,
- to keep the information safe during transmission.
- Algorithms operating on numbers, are much easier and faster then those operating on words.

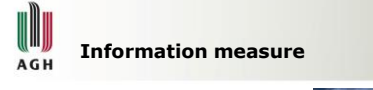

*Information is measured by a probability of an event related to that information*  – Claude E. Shannon

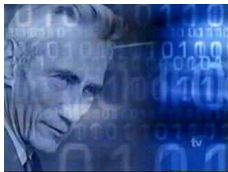

Entropy

Less likely events carry more information

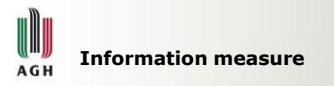

- A unit of information is such its amount which we gain after realising that one of two equally probable events occured.
- Message *m,* which can occur with probability *p(m),* contains

$$
h(m) = \log_2\left(\frac{1}{p(m)}\right)
$$

**units of information.**

 Let us define a unit of information to be a **bit (***binary digit)* if its source can transmit only one message, which contains

$$
h(m) = \log_2\left(\frac{1}{1}\right) = 0
$$

bits of information.

after Zbigniew Bem

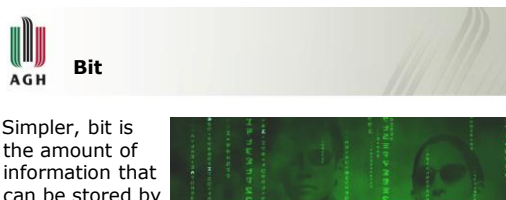

information that can be stored by a digital device or other physical system that can usually exist in only two distinct states, traditionally called 0 and 1.

**AGH** 

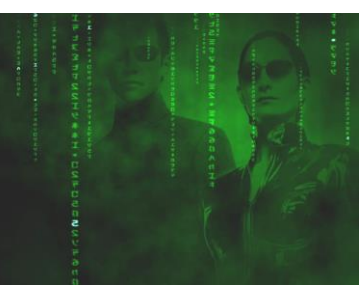

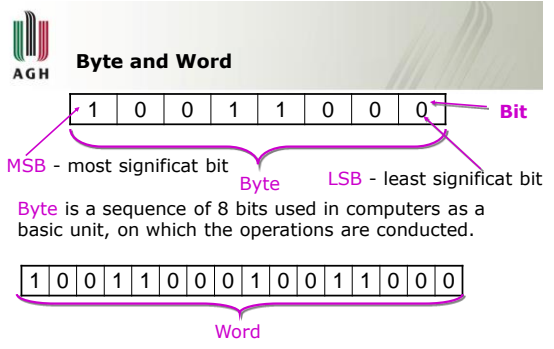

Word is a sequence of 8, 16, 32 or 64 bits.

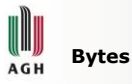

**Bytes and words**

In IT we often need 16 digits.  $A = 10$ ,  $B = 11$ ,  $C = 12$ ,  $D = 13$ ,  $E = 14$ ,  $F = 15$ 

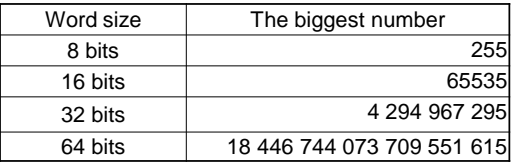

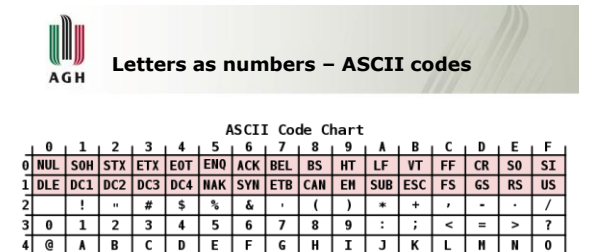

 $\overline{\mathbf{v}}$  $\overline{z}$  $\mathsf{L}$  $\overline{ }$  $\overline{1}$ 

 $\overline{\phantom{a}}$  $\overline{\mathbf{j}}$  $\overline{\mathbf{k}}$ τ  $\overline{m}$  $\mathbf n$  $\overline{\mathbf{c}}$ 

Q R S T U V W X

 $p | q | r | s | t | u | v | w | x | y$ 

 $d$  e f  $g$  h

P.

 $a$   $b$   $c$ 

51

 $z$  { | | - Wikipedia  $\overline{\mathcal{X}}$  $\sim$ DEL

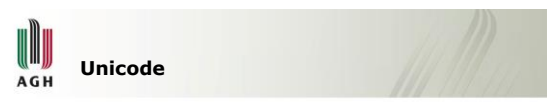

**UTF-8** (8-bit Unicode Transformation Format) is a variable-length character encoding for Unicode. UTF-8 can represent every character in the Unicode character set, and is backwardcompatible with ASCII.

The dominant character encoding for files, e-mail, web pages and software that manipulates textual information.

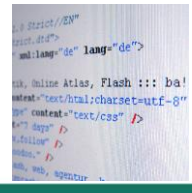

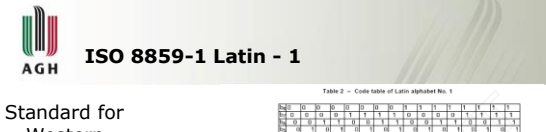

Western European fonts.

Very similar to Windows-1252.

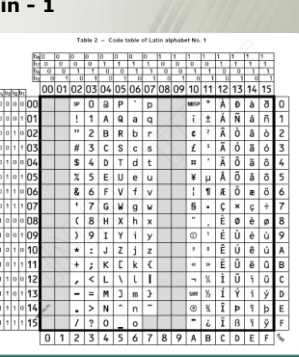

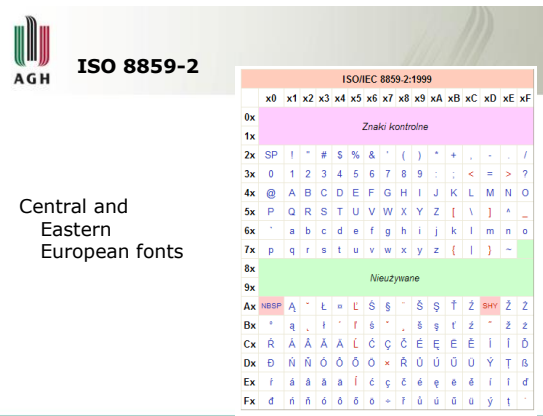

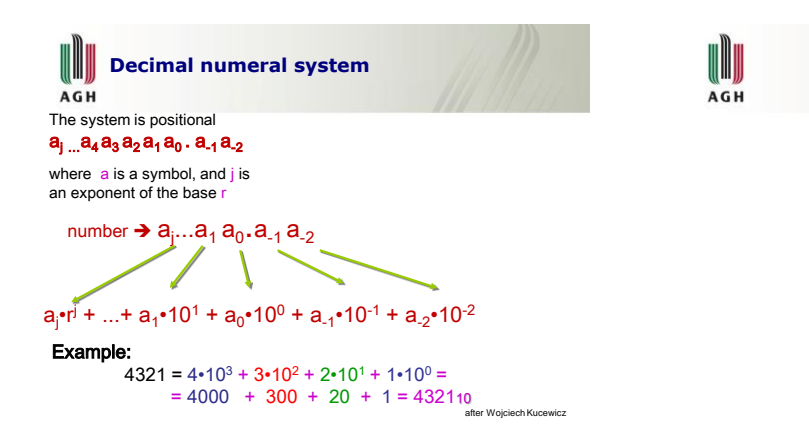

**Representing numbers**

There are only 10 types<br>of people in the world: Those who understand binary and those who don't.

W AGH

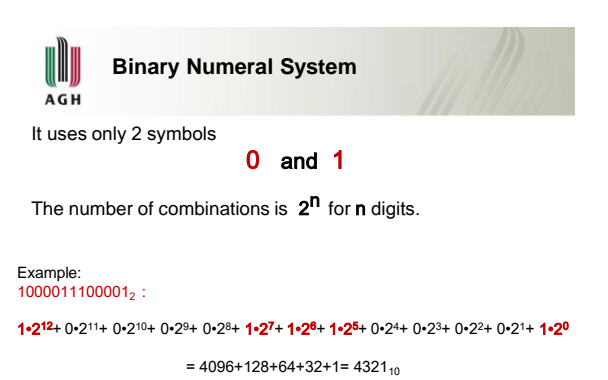

O BINARY SU DOKU

After Wojciech Kucewicz

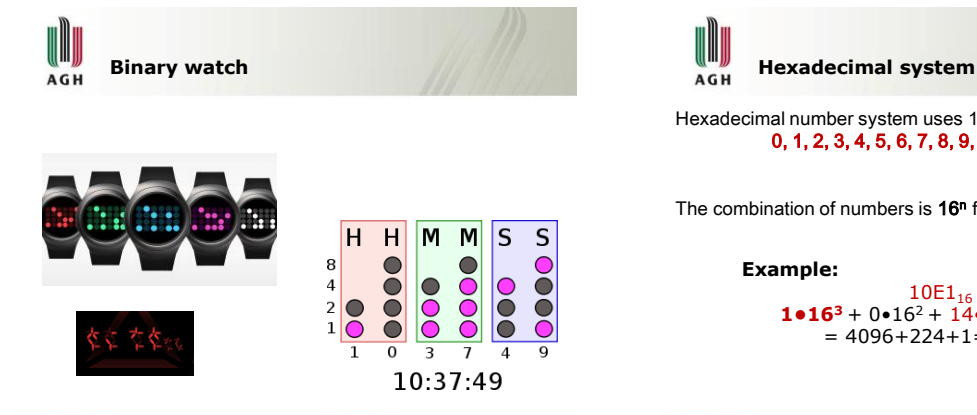

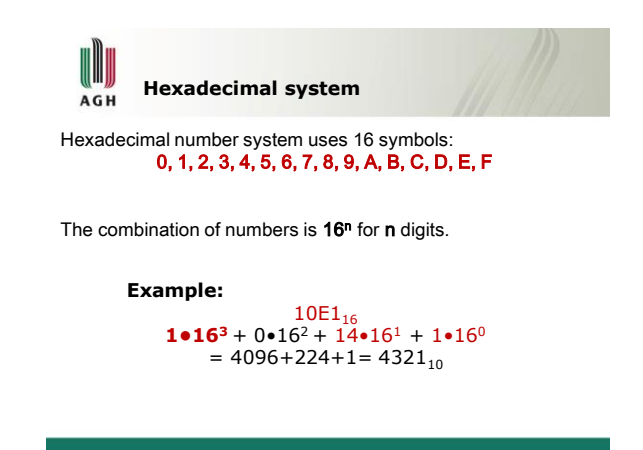

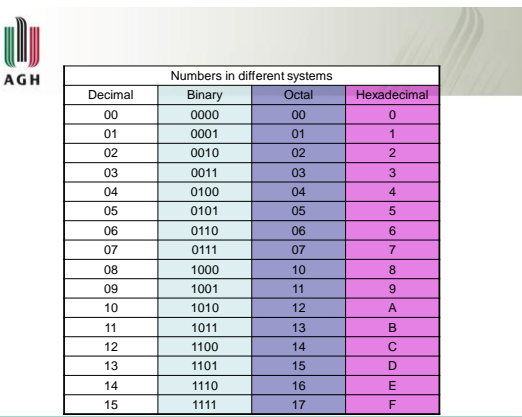

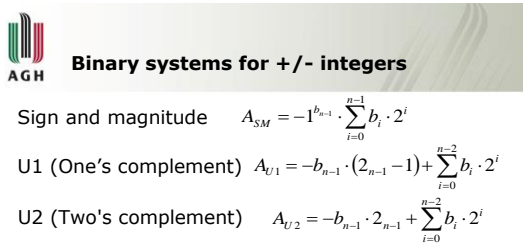

You can easily find the one's complement of a binary number by inverting the number (changing 1s into 0s and 0s into 1s). To determine the two's complement of a number, first take the ones's complement of the number and then add 1 to this number.

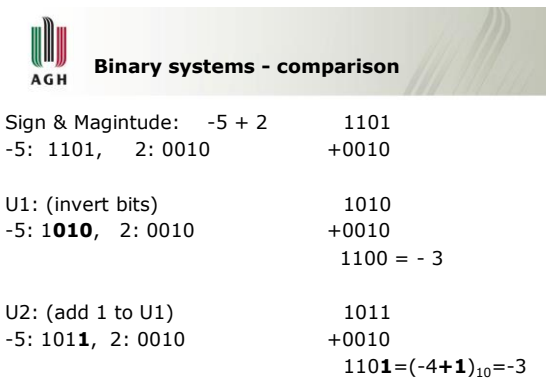

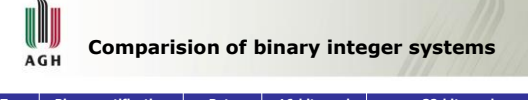

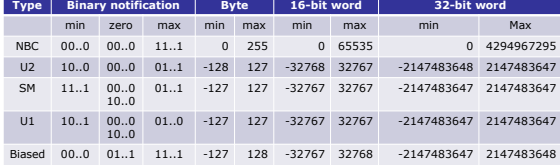

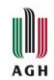

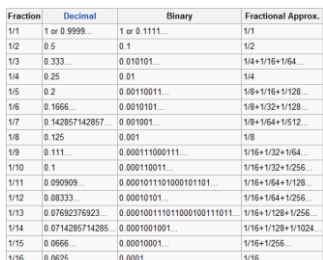

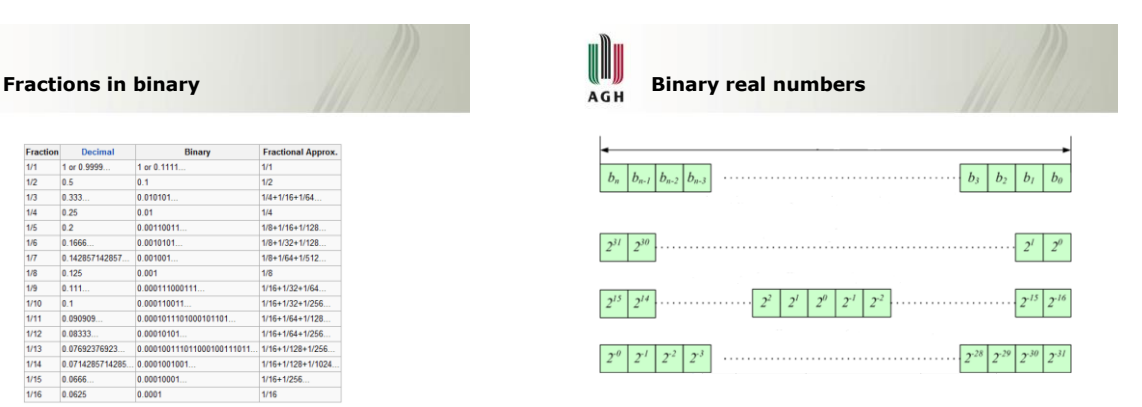

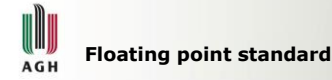

**Floating point** describes a system for representing numbers that would be too large or too small to be represented as integers.

#### *significant digits* **×** *baseexponent*

- The base for the scaling is normally 2, 10 or 16. It can support a much wider range of values.
- Fixed-point representation (7 decimal digits with 2 decimal places), can represent the numbers 12345.67, 123.45, 1.23 and so on.
- Floating-point representation with 7 decimal digits could in addition represent 1.234567, 123456.7, 0.00001234567, 1234567000000000, and so on.

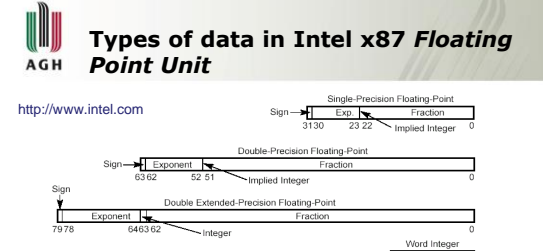

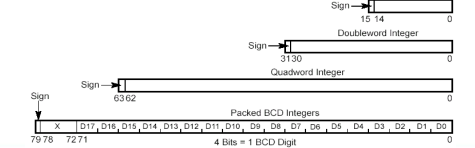

# **Data in computer memory** AGH • A size of a word can be larger then single byte — for

- example modern computers can operate on 64-bit words. It means that a particular instruction can modify 64 bits at once.
- The memory architecture is addresed in a binary way.

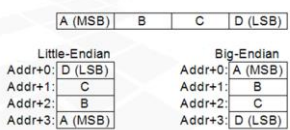

SPARC, Motorola 68000, PowerPC 970, IBM System/360, Siemens SIMATIC S7

Intel x86, AMD64, DEC VAX More natural for a computer then human

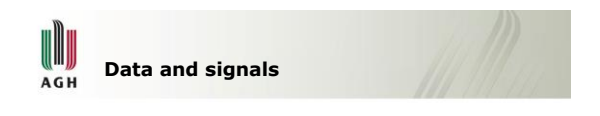

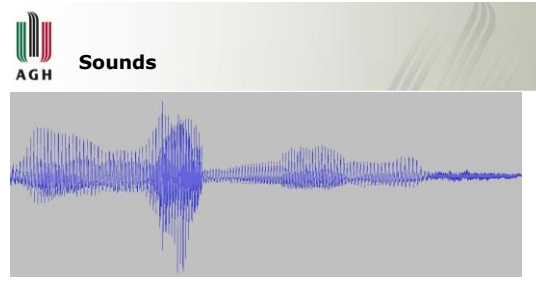

For a computer it is a sequence of numbers representing temporary acoustic pressure sampled with some frequency (8 kHz, 48 kHz, …)

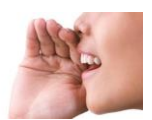

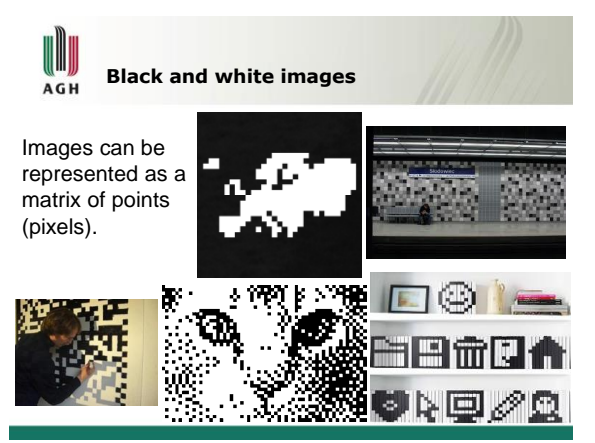

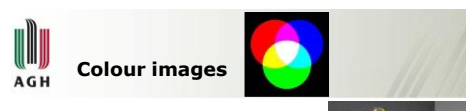

Colour images are represented by 3 matrices. All of them have the same size, equalled to the size of a screen. Each pixel is represented by three numbers.

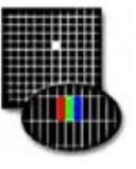

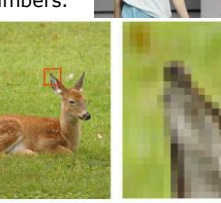

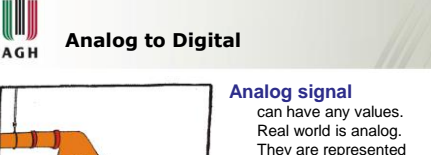

can have any values. Real world is analog. They are represented by differentiable functions (continuous).

#### **Discrete signal**

is defined for particular points in time, usually because of sampling. Typical for analysis of real world. **Digital signal**

is discrete and in addition can take only particular values.

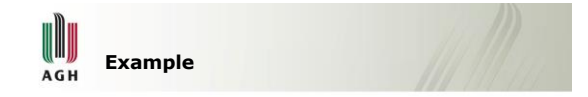

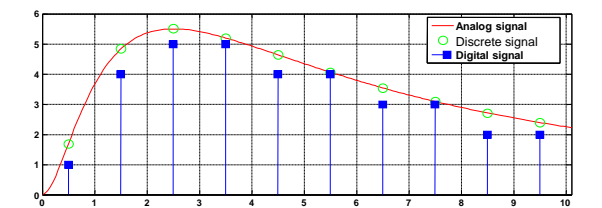

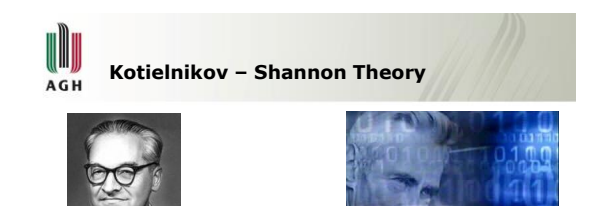

Котельников 1933 Shannon 1949

They provided mathematical conditions (and proved them) for digital-to-analog being possible.

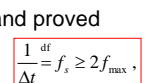

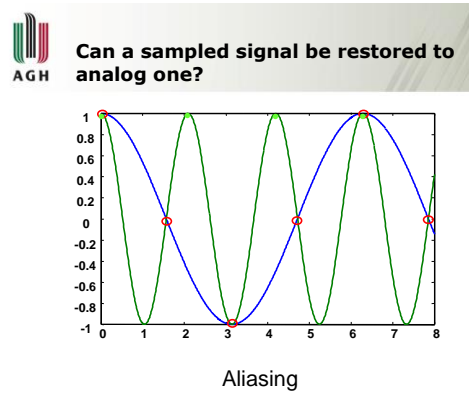

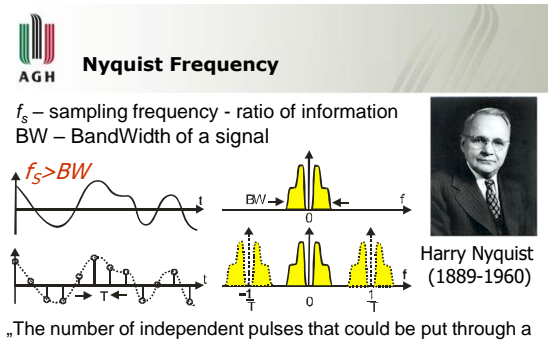

telegraph channel per unit time is limited to twice the bandwidth of the channel". Nyquist: *Certain topics in Telegraph Transmission Theory* (1928).

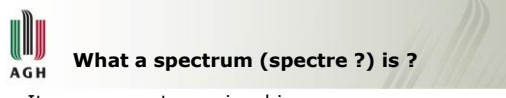

- It may present any signal in a frequency domain (Hz)
- Allows better analysis for signal processing and transmission

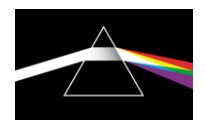

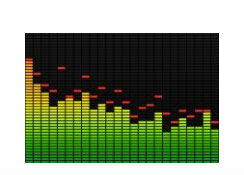

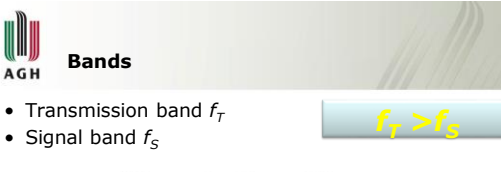

**Ultrasonics Range Diagram** 

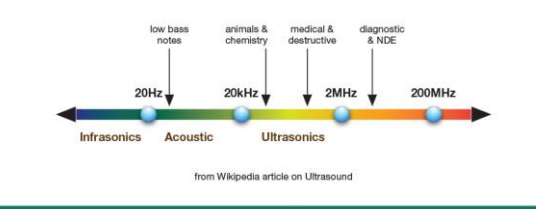

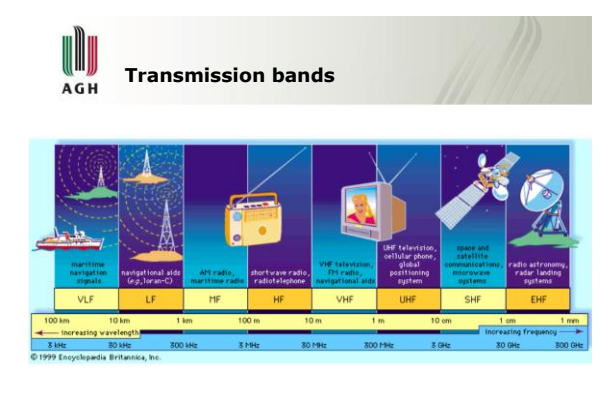

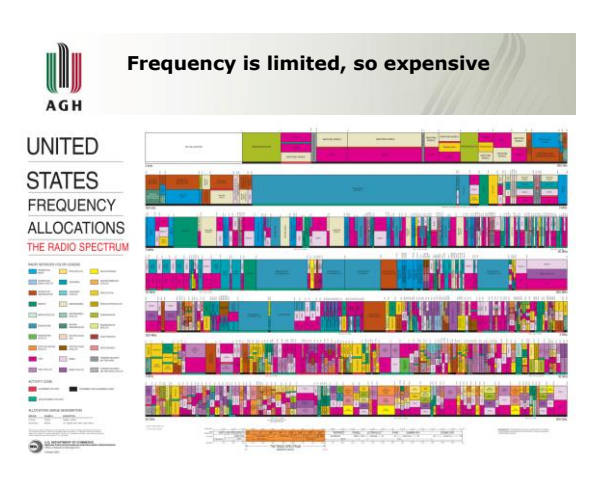

# I AGH

# **Introduction to computer hardware**

- Moore's law
- The first computing devices
- Turing machine
- Von Neumann architecture
- The development of personal computers
- Computer memory types
- Elements of a computer
- Computer peripherals

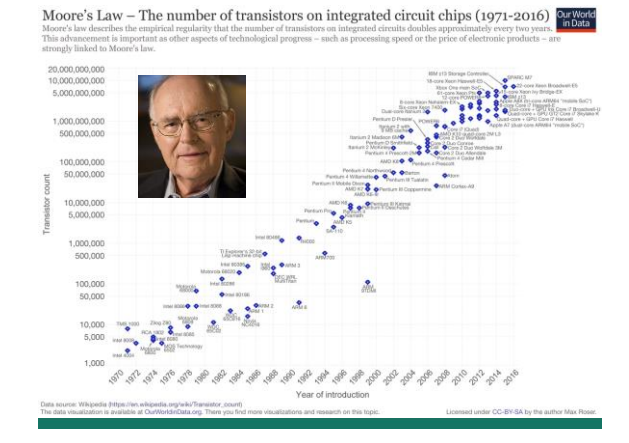

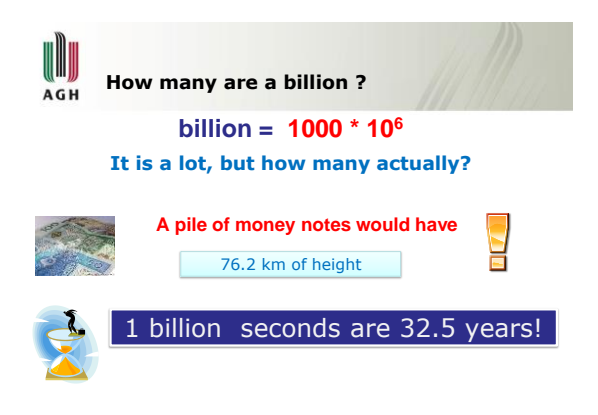

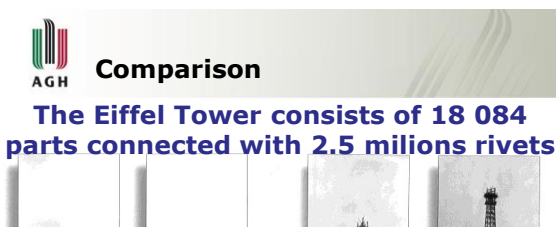

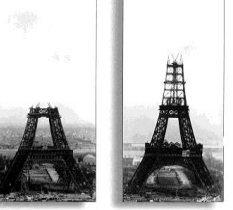

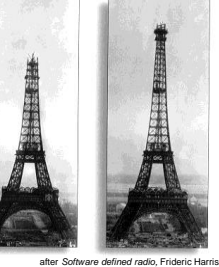

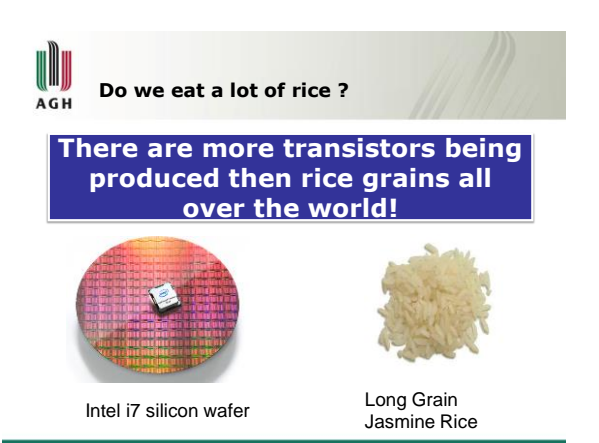

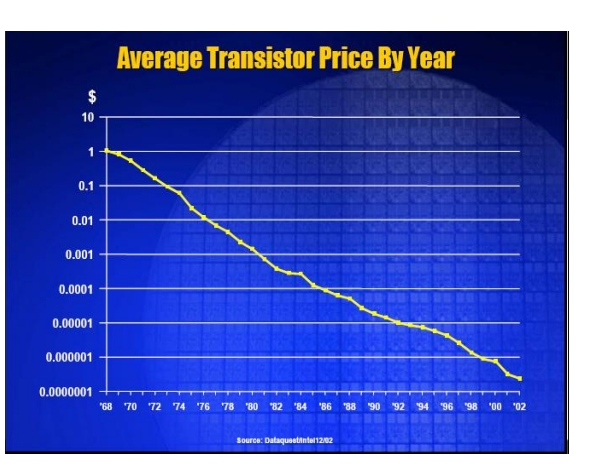

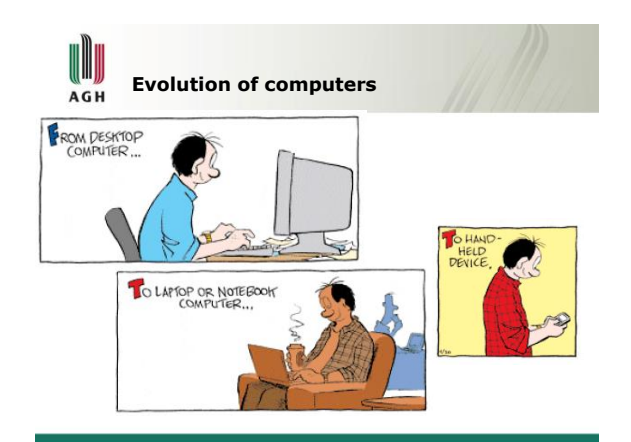

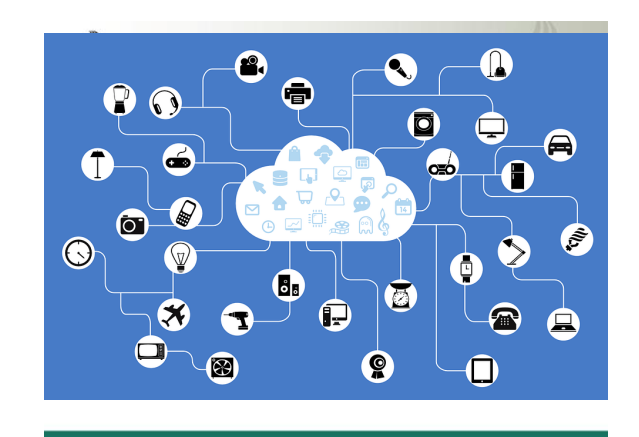

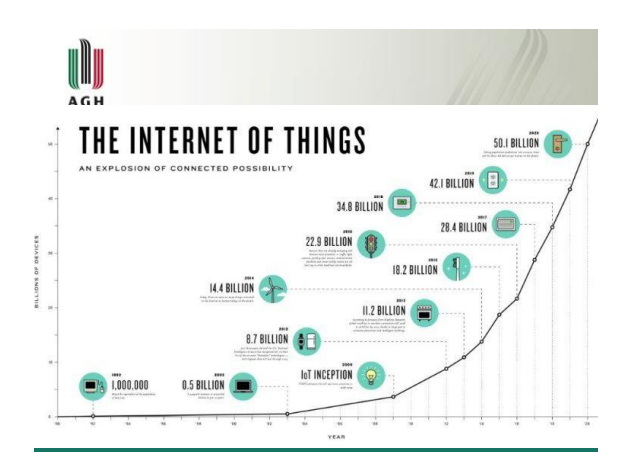

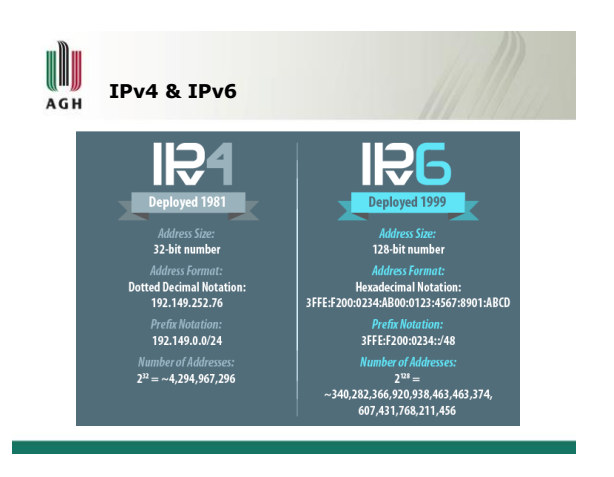

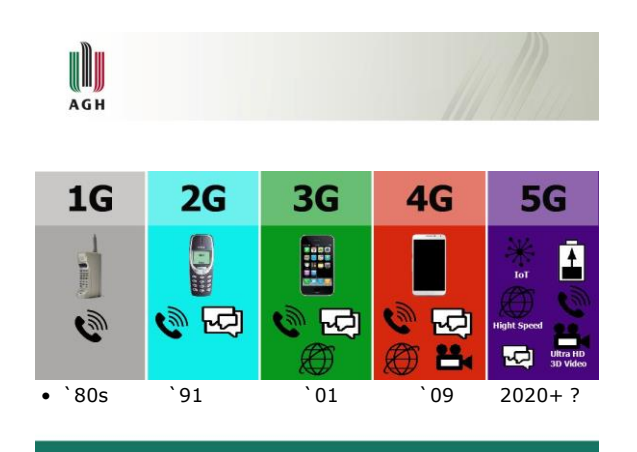

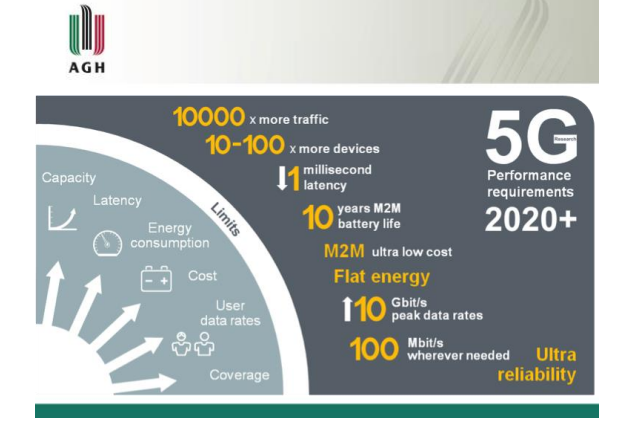

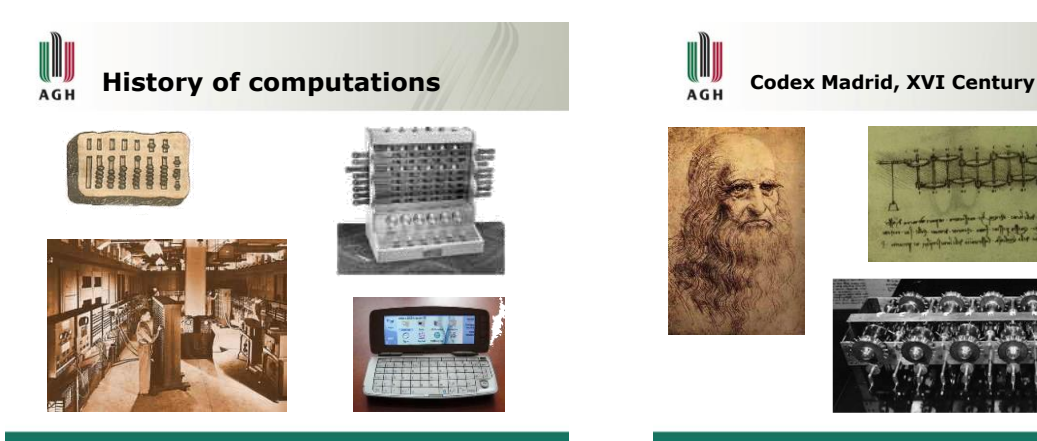

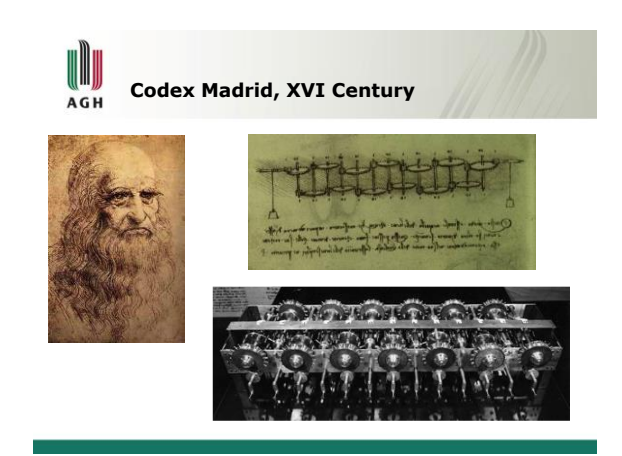

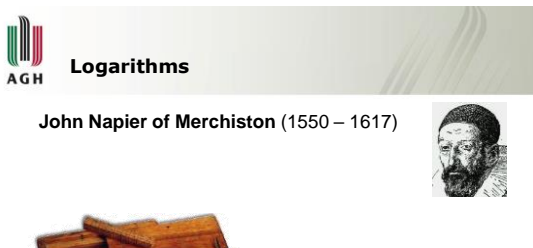

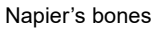

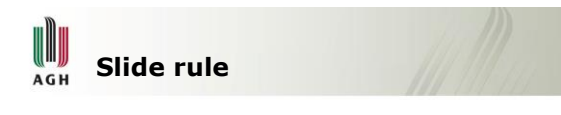

**Invented in 1632 by Williama Oughtreda. Improved by E. Wingate, S. Patridge and A. Mennheim.**

**In common use up to 80'.**

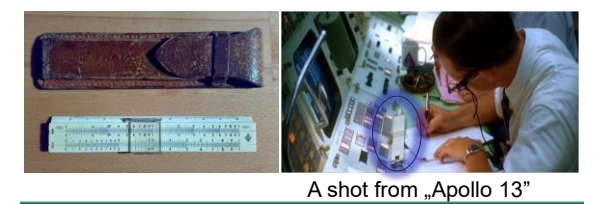

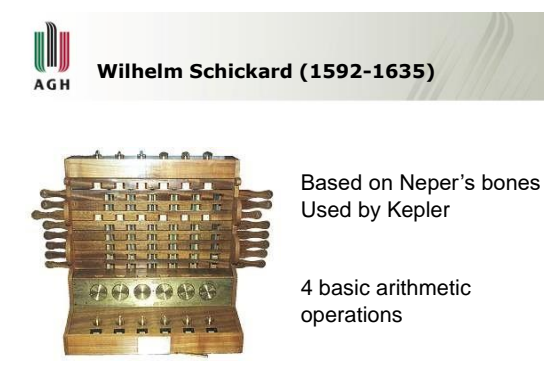

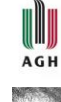

**Blaise Pascal (1623-1662)**

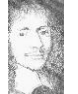

Made to help in tax calculations

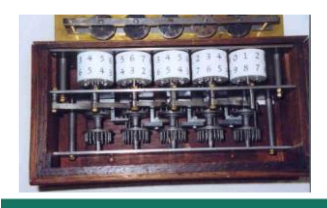

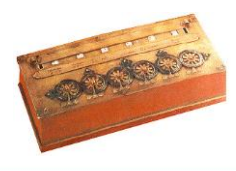

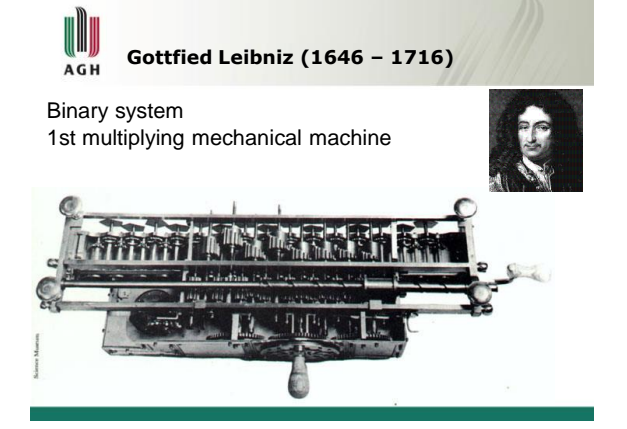

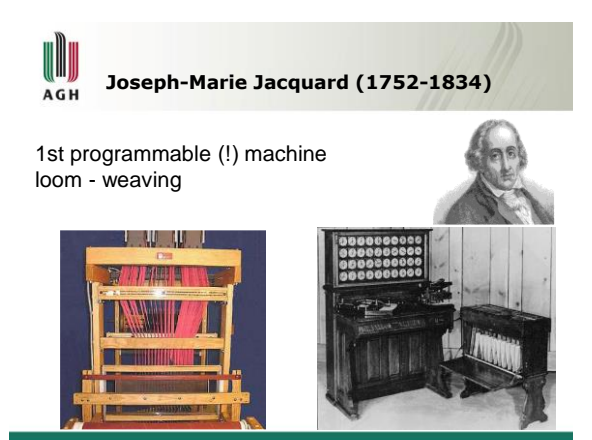

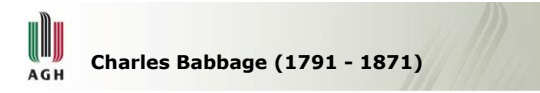

- Concept of a programmable computer
- Differential computations
- 31-digit precision
- how many bits?
- Analytical machine concept

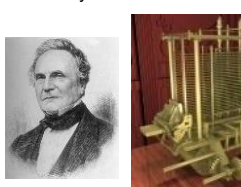

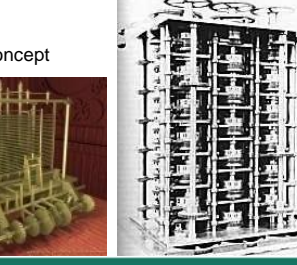

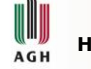

### **Herman Hollerith (1860-1929)**

- Applying electricity to computations
- Punched card
- Hollerith built machines under contract for the Census Office

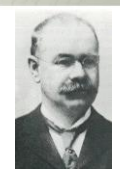

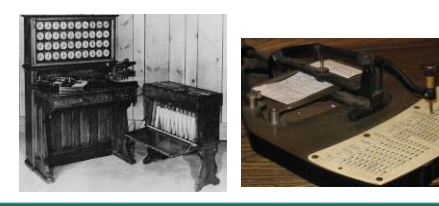

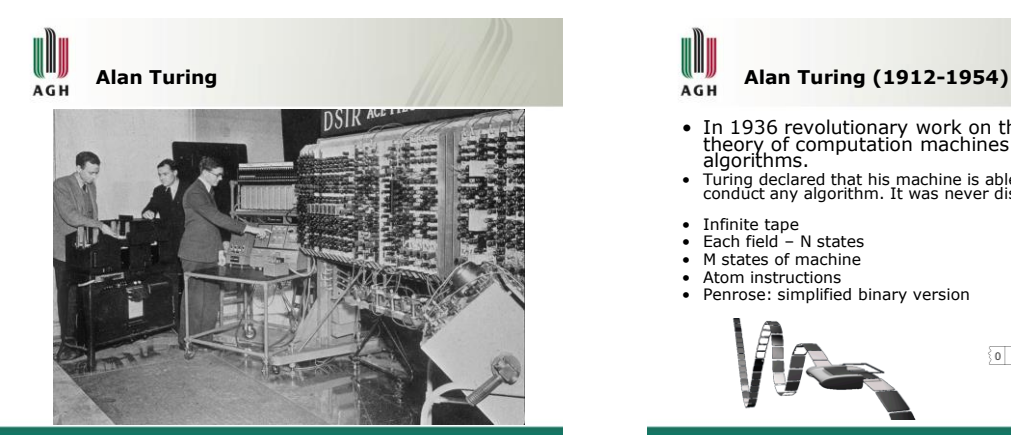

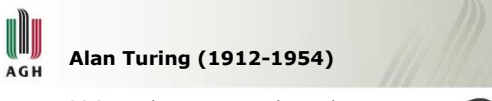

- In 1936 revolutionary work on the theory of computation machines and algorithms. Turing declared that his machine is able to conduct any algorithm. It was never disproven.
- 
- 
- Infinite tape Each field N states
- 
- M states of machine Atom instructions Penrose: simplified binary version
- 

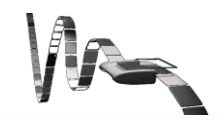

 $\left( \mathbf{q}_{1}\right)$ 

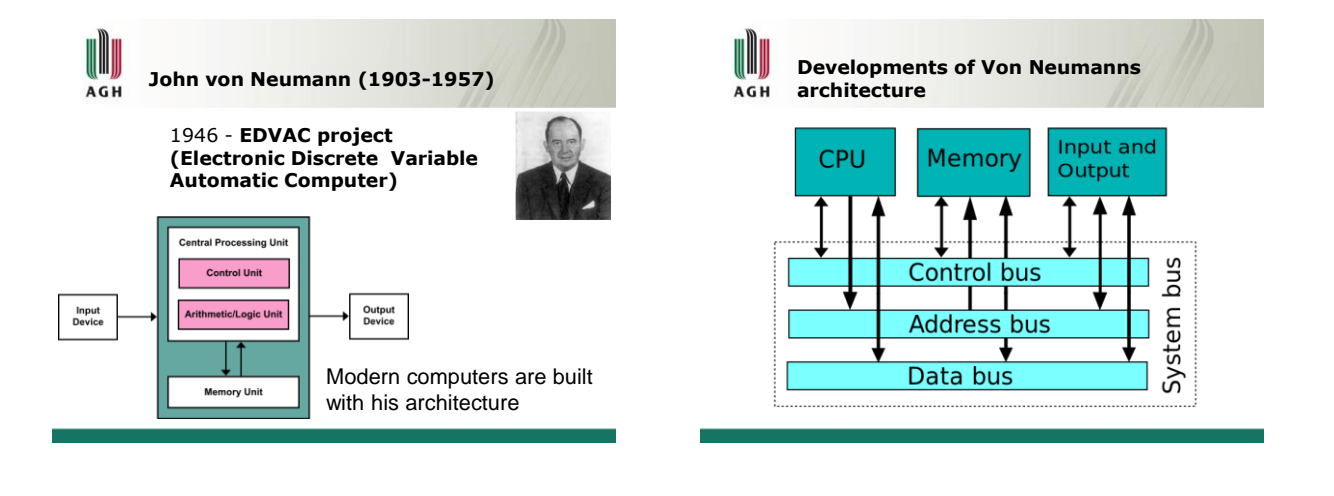

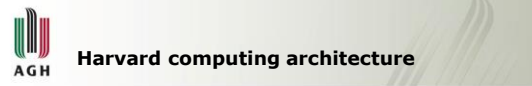

- Physically separate signals and storage for code and data memory.
- It is possible to access program memory and data memory simultaneously.
- DSP, uC

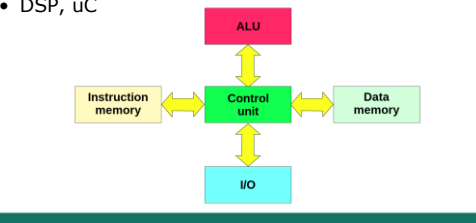

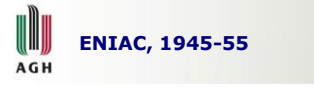

- Parallel computing
- Separate memory and computing units 27-30 metric tons, 20000 vacuum tubes
- 
- 0.05 MIPS (Intel Core i7 980x: 147,000 MIPS (3M))

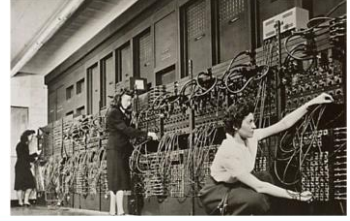

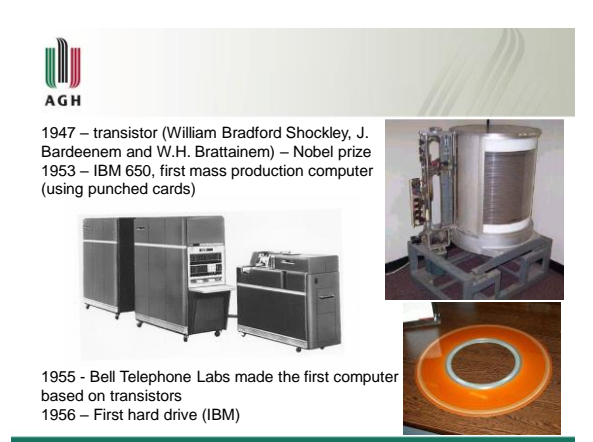

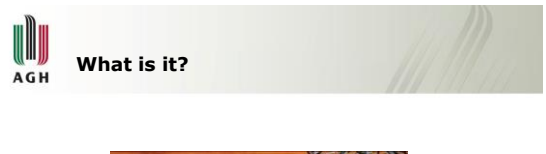

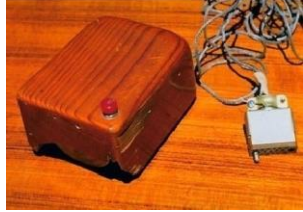

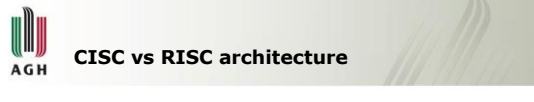

- Complex Instruction Set Computer
- Reduced Instruction Set Computer

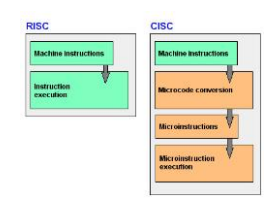

(II) **1972 - Intel 8008 (200 kHz) - AGH 1st 8-bit processor**

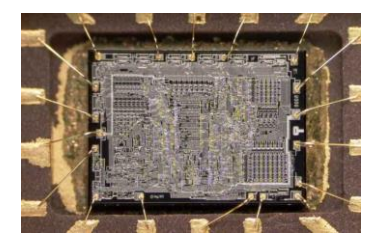

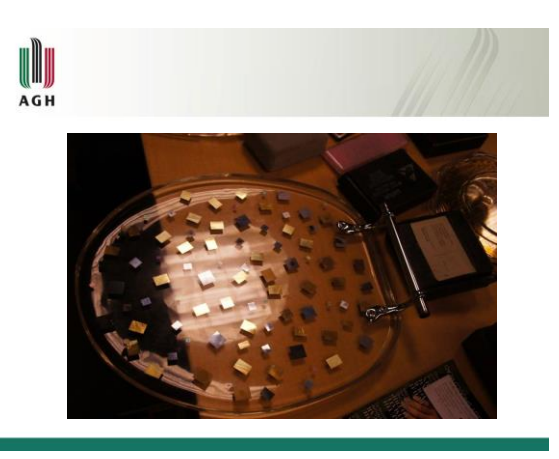

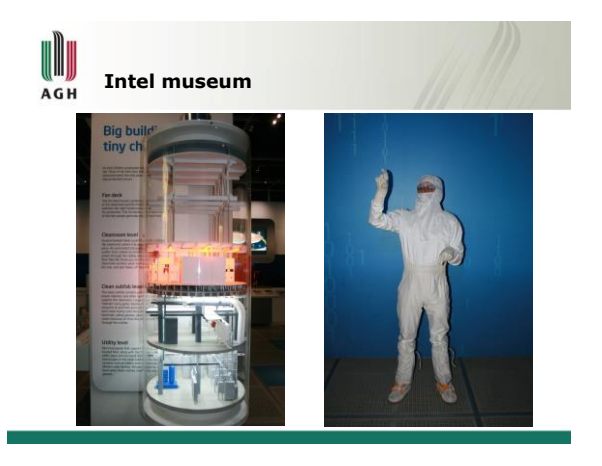

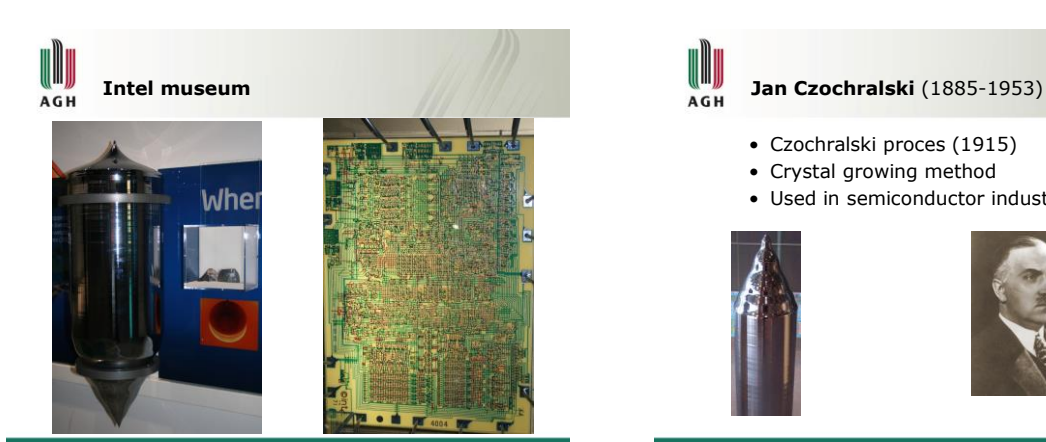

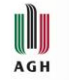

- Czochralski proces (1915)
- Crystal growing method
- Used in semiconductor industry

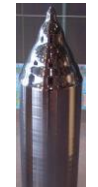

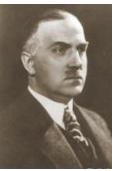

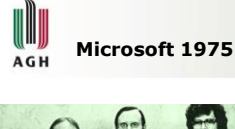

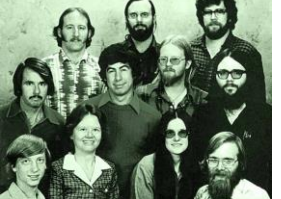

#### **BASIC for Atari**  1977 - Microsoft provides BASIC to almost every new microcomputer: Apple, Commodore, Radio Shack, …

more then 1000 computers all over the world

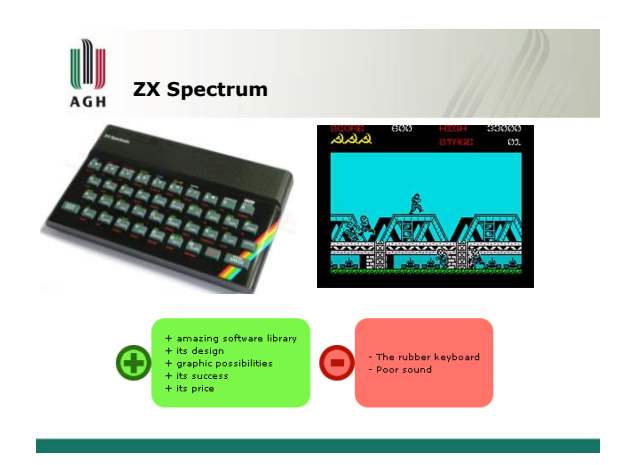

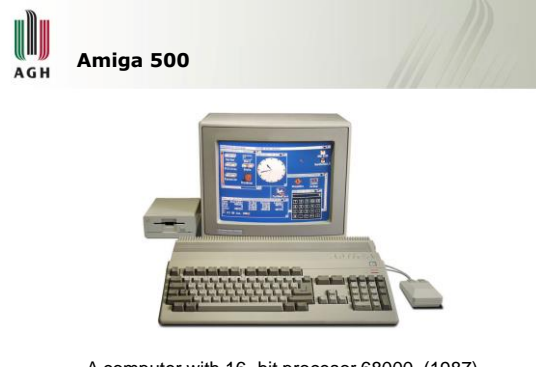

A computer with 16- bit procesor 68000 (1987)

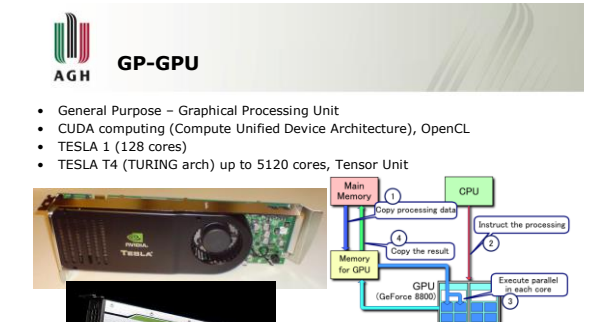

Processing flow on CUDA

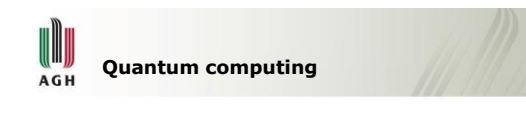

- Data is stored as quantum states
- Qubit neither 0 nor 1
- quantum superposition of probabilities of 0 and 1
- Quantum algorithm design of quantum evolution of the system
- Parallel problem solving (like #cracking, NP problems, etc)
- System is unstable (uncoherence)

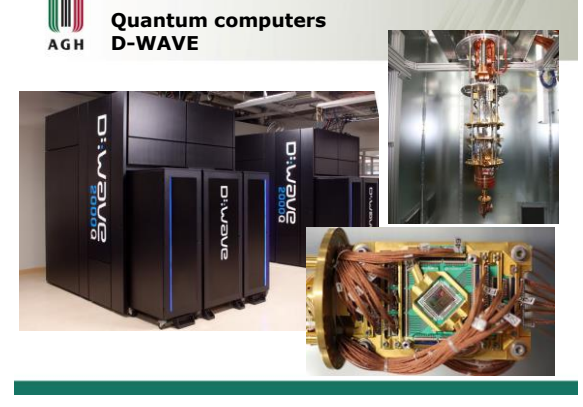

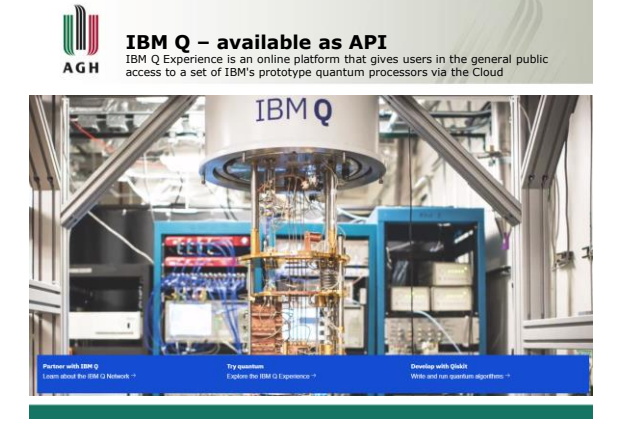

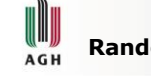

# **Random-access memory (RAM)**

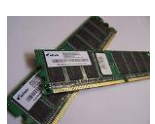

Integrated circuits that allow stored data to be accessed in any order (i.e., at random).

Random" refers to the idea that any piece of data can be returned in a constant time, regardless of its physical location and whether or not it is related to the previous piece of data.

**Volatile** – requires power

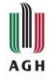

#### **Read-only memory** (**ROM**)

It is mainly used to distribute firmware (software that is very closely tied to specific hardware, and unlikely to require frequent updates).

#### Non-volatile

EPROM - can be erased and re-programmed multiple times. (electrically erasable programmable read-only memory)

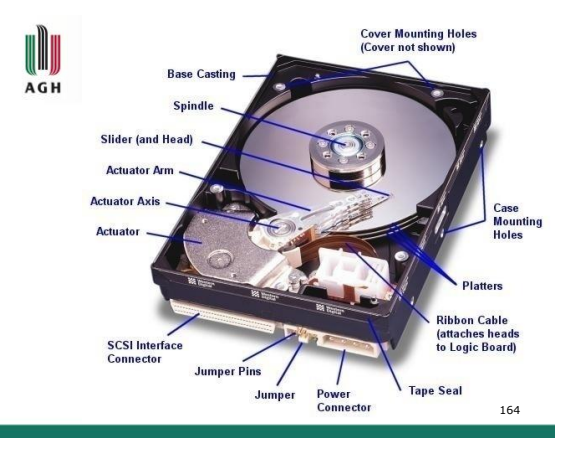

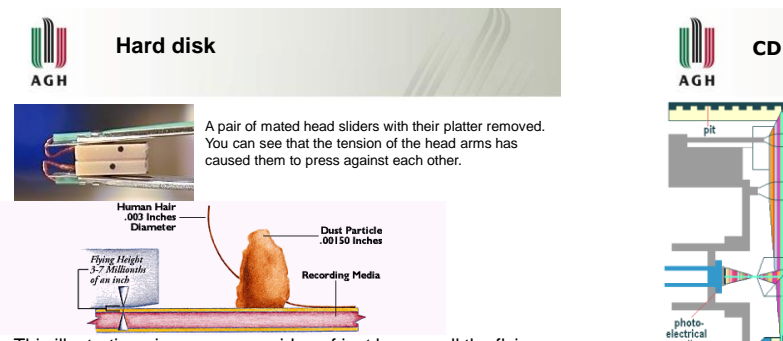

This illustration gives you some idea of just how small the flying height of a modern hard disk is (and today's hard disks have flying heights significantly lower than 3-7 millionths of an inch!

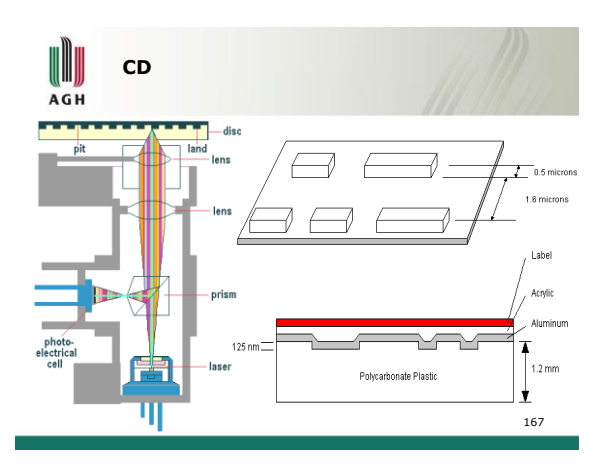

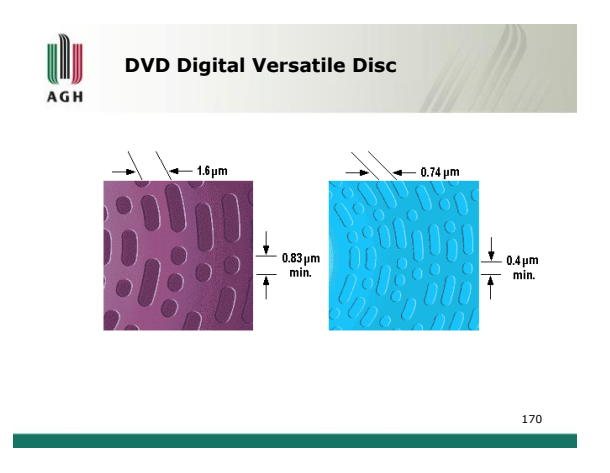

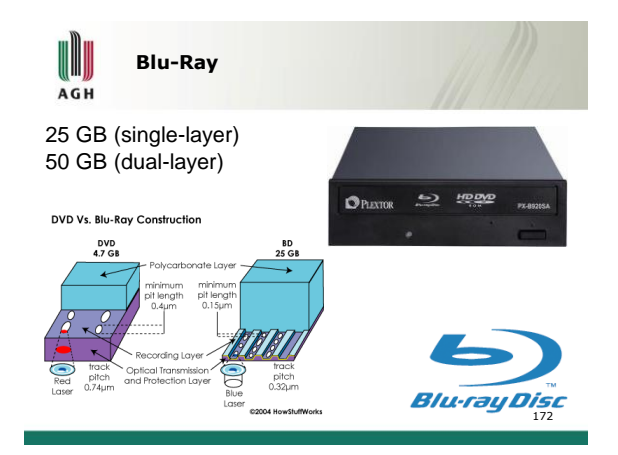

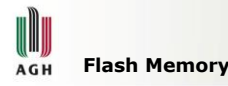

• Based on EEPROM

- Developed by Toshiba
- Uses NAND (eg. USB, SSD) or NOR gates
- Metal-oxidated Field Effect Floating Gate
- Transistors (MOSFET) • Developed by Toshiba
- Can be written or erased in blocks
- Flash cells get older after each write
	- Samsung expects to present 100TB SSD in 2020 (8TB now @ CES Las Vegas)

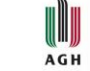

**Introduction to computational and programming techniques**

- Operational systems
- Parallel processing
- Supercomputing

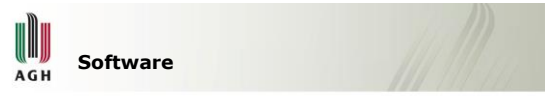

• Programming today is a race between software engineers striving to build bigger and better idiot-proof programs, and the universe trying to produce bigger and better idiots. So far, the universe is winning.

**Rick Cook**, *Wizardry Compiled*

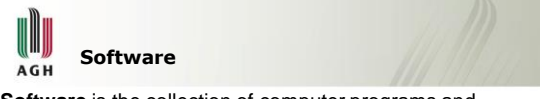

**Software** is the collection of computer programs and related data that provide the instructions telling a computer what to do.

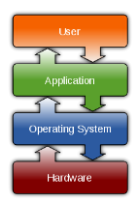

- Application software • Middleware controls and
- coordinates distributed systems
- Programming languages and tools
- System software
- Testware
- Firmware is treated like hardware and run by other software programs
- Device drivers

# AGH

**BIOS (Basic Input/Output System)**

,,,,,,,,,,,,,,

- Firmware
- the first code run by a PC when powered on (booting)
- the primary function of the BIOS is to load and start an operating system
- to initialise and identify system devices such as the video display card, keyboard and mouse, hard disk, CD/DVD drive and other hardware
- locates software held on a peripheral device (designated as a 'boot device'), such as a hard disk or a CD, and loads and executes that software, giving it control of the PC. 180

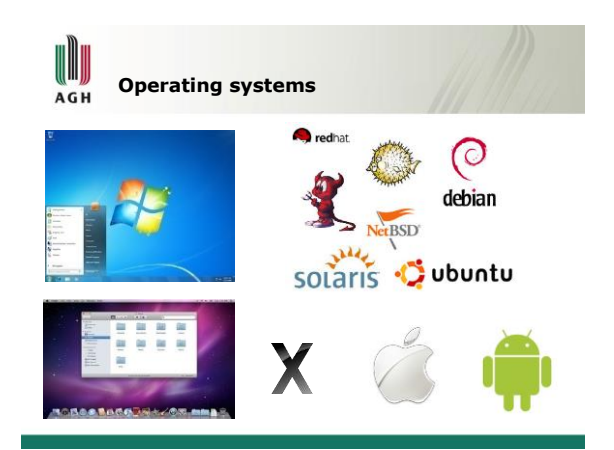

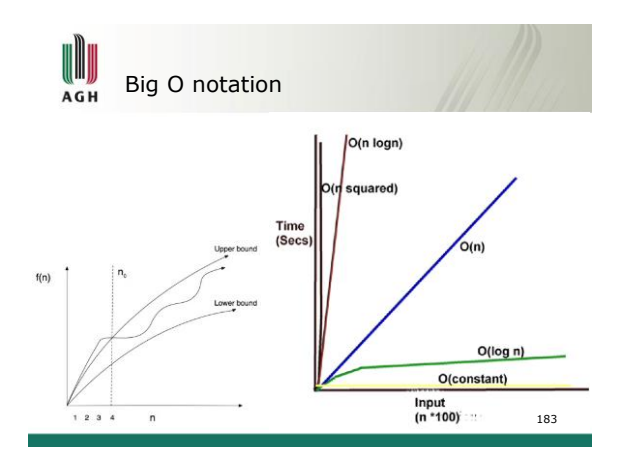

# **Complexity of problems AGH**

The abbreviation **NP** refers to "nondeterministic polynomial time,

Intuitively, **NP** is the set of all decision problems for which the 'yes'-answers have efficiently verifiable proofs of the fact that the answer is indeed 'yes'. More precisely, these proofs have to be *verifiable* in polynomial time (*T*(*n*) = O(*n k* ) for some constant *k* by a deterministic Turing machine.

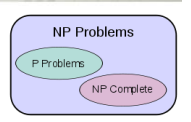

For example, an algorithm that runs for 2 *<sup>n</sup>* steps on an input of size *n* requires superpolynomial time (more specifically, exponential time).

184

! (Factorial)

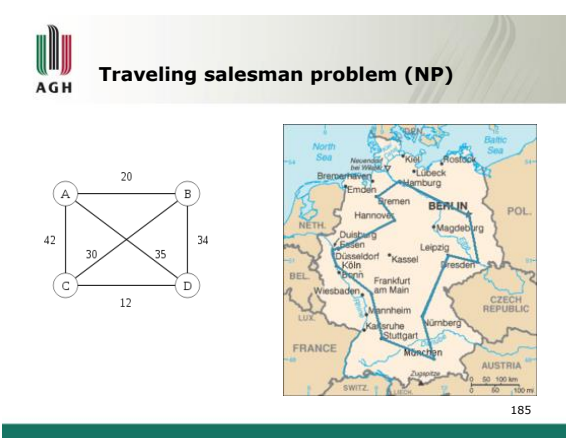

# **FLOPS, MIPS**  AGH

- **FLOPS** (FLoating point Operations Per Second) a  $unit$  of measuring efectiveness. It is a number of floating point operations per second.
	- 1 MFLOPS
	- 1 GFLOPS
	- 1 TFLOPS
	- 1 PFLOPS
- **MIPS** (Million Instructions Per Second) a measure of CPU efectiveness. It describes the number of millions of fixed point operations per second made by the particular unit.
- A similar one is Milion Operations per Second (**MOPS**).

192

# U AGH

### **What are supercomputers used for?**

- Simmulation of new chemical particles, catalysts, etc.
- Designing new medicaments,
- Studying proteins,
- Geological calulations,
- Simmulations in physics, especially nuclear,
- Virtual experiments,
- Linguistic calculations,
- Network simmulations.

193

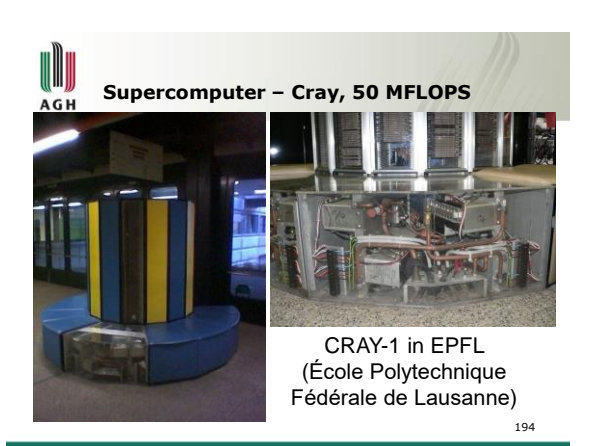

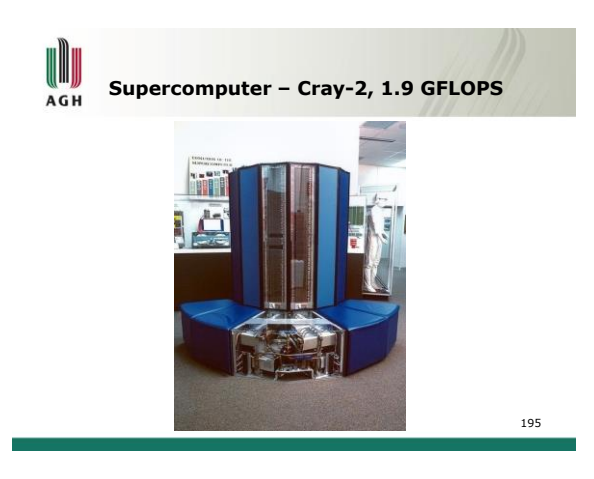

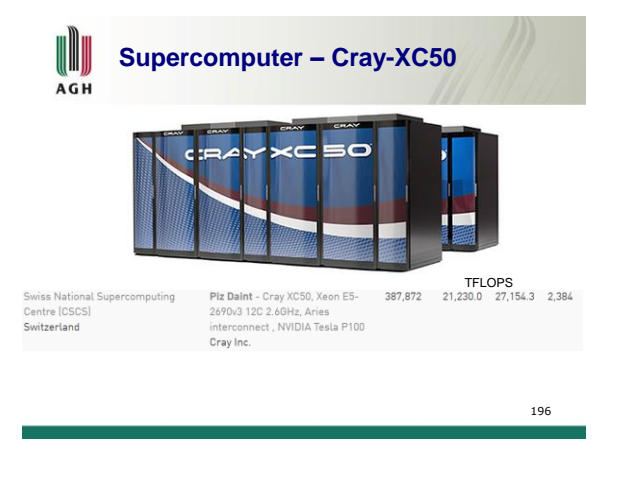

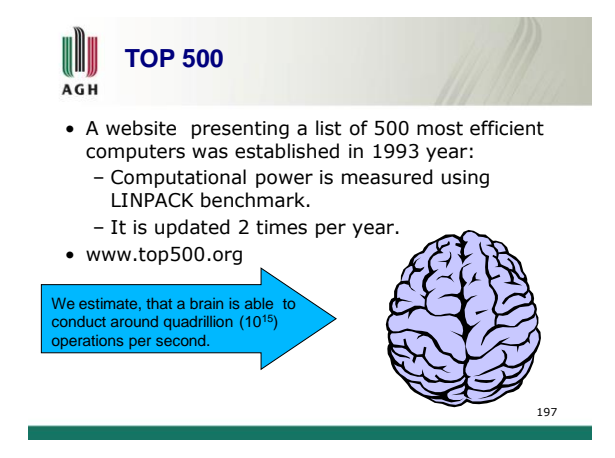

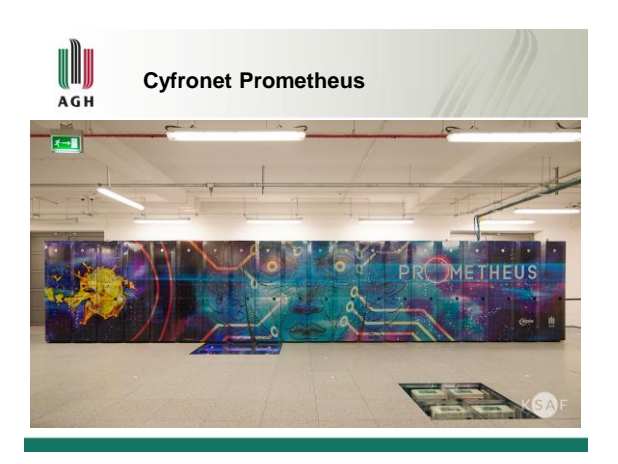

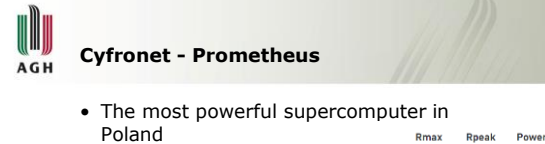

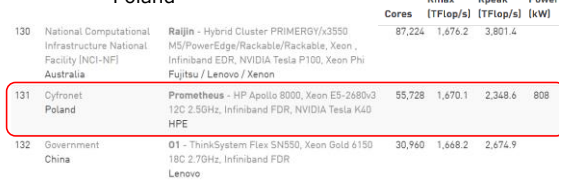

U AGH

**Cyfronet Prometheus Running CentOS 7** 

| Model                                           | #Server        | CPUs                           | Cores/<br>node | Clock    | RAM/<br>node | comments                     |
|-------------------------------------------------|----------------|--------------------------------|----------------|----------|--------------|------------------------------|
| <b>HPE</b><br>ProLiant<br><b>XL730f</b><br>Gen9 | 2160           | 2x Intel<br>Xeon E5-<br>2680v3 | 24             | 2,50 GHz | 128 GB       |                              |
| <b>HPE</b><br>ProLiant<br><b>XL750f</b><br>Gen9 | 72             | 2x Intel<br>Xeon E5-<br>2680v3 | 24             | 2,50 GHz | 128 GB       | 2x Nvidia<br>Tesla K40<br>XL |
| HPE<br>Prol jant<br><b>DL360</b><br>Gen10       | $\overline{2}$ | 2x Intel<br>Xeon<br>Gold 6128  | 12             | 3,4 GHz  | 768 GB       |                              |
| HPE<br>ProLiant<br>DL360<br>Gen10               | 1              | 2x Intel<br>Xeon<br>Gold 6128  | 12             | 3,4 GHz  | 1536 GB      |                              |

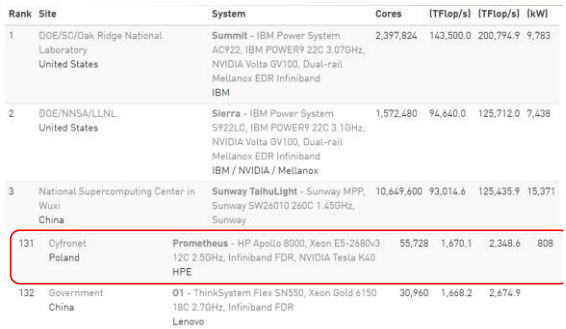

Used to be 35th, in 2015

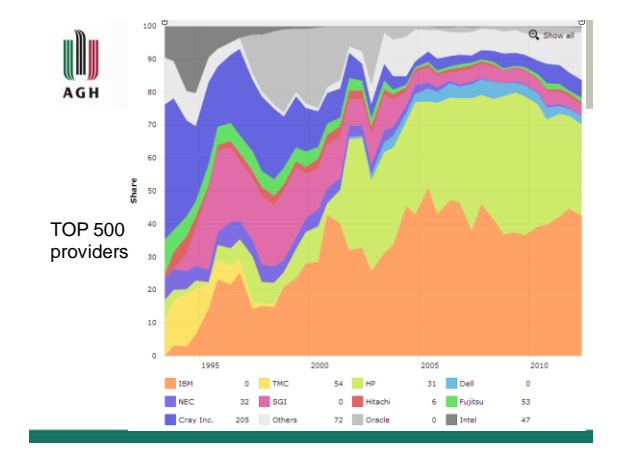

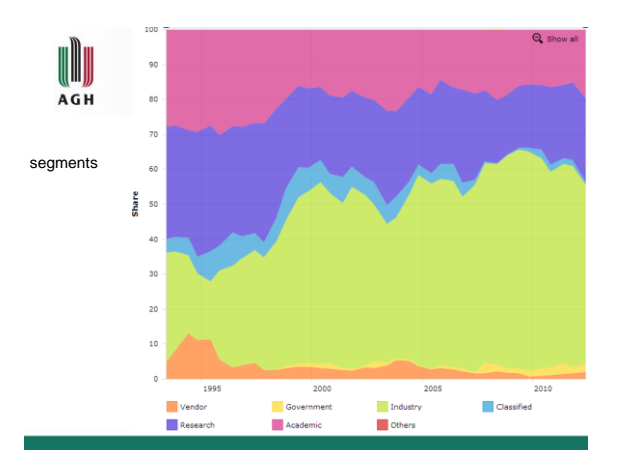

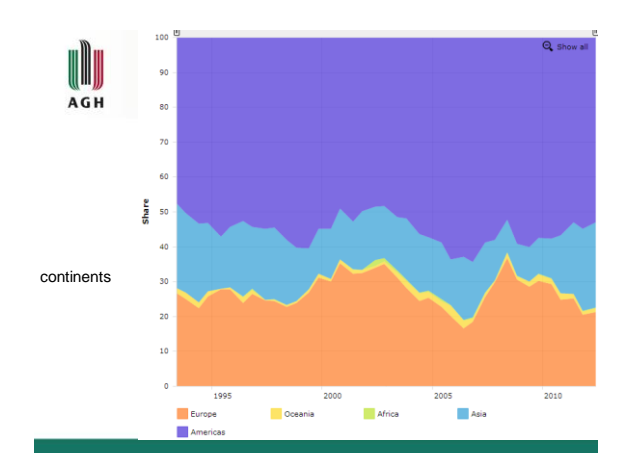

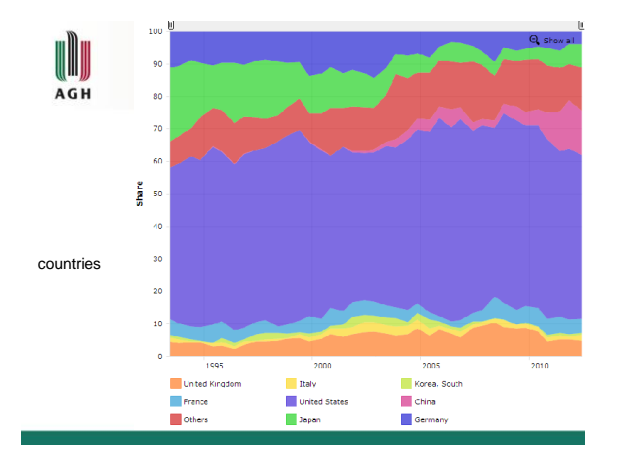

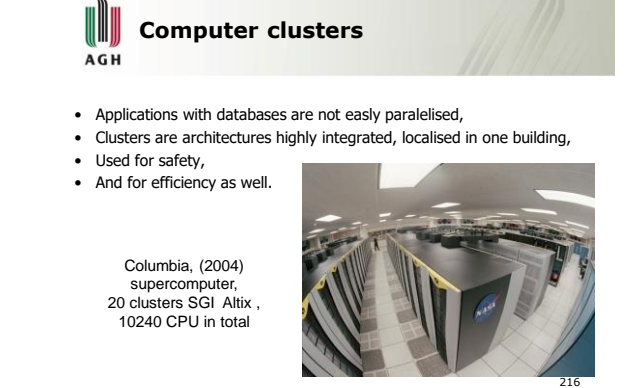

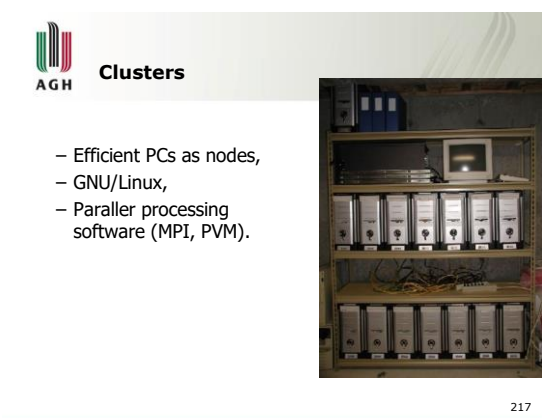

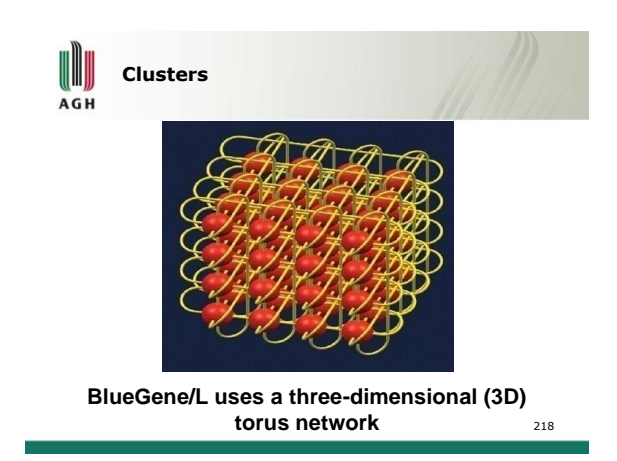

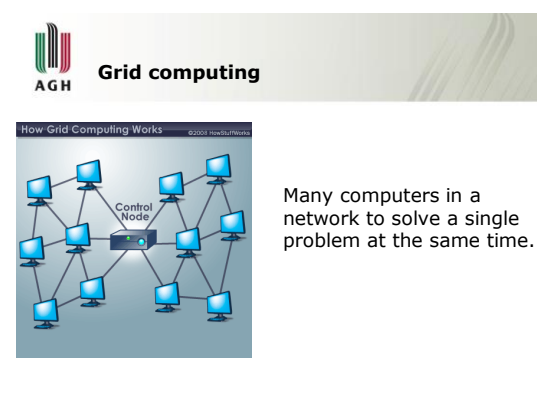

W **First virtual constructs similar to grids** AGH

- GIMPS (Great Internet Mersenne Prime Search)
- SETI@home (Search for Extra-Terrestrial Intelligence)
- Berkeley Open Infrastructure for Network Computing http://boinc.berkeley.edu/

219

220

סחו

SETI HUMP

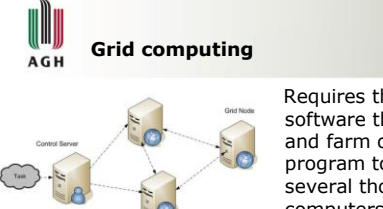

Requires the use of software that can divide and farm out pieces of a program to as many as several thousand computers.

Grid computing can be thought of as distributed and large-scale cluster computing and as a form of network-distributed parallel processing.  $221$ 

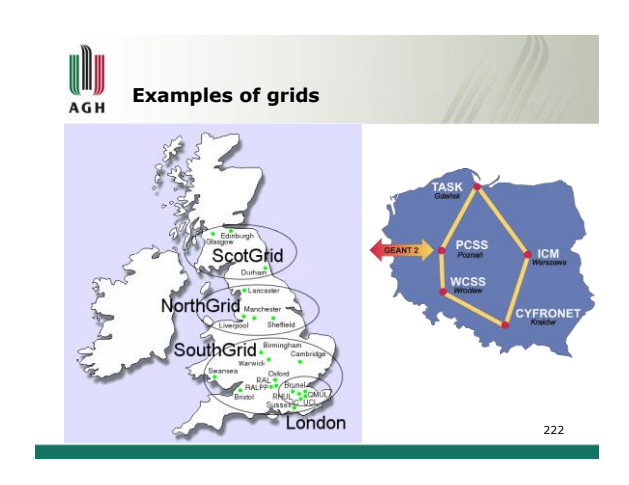

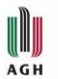

# **PL Grid**

- Integrates Polish supercomputers
- For researchers (and students)
- +5PFLOPS, and sometimes more

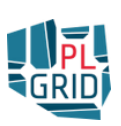

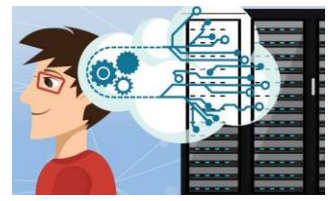

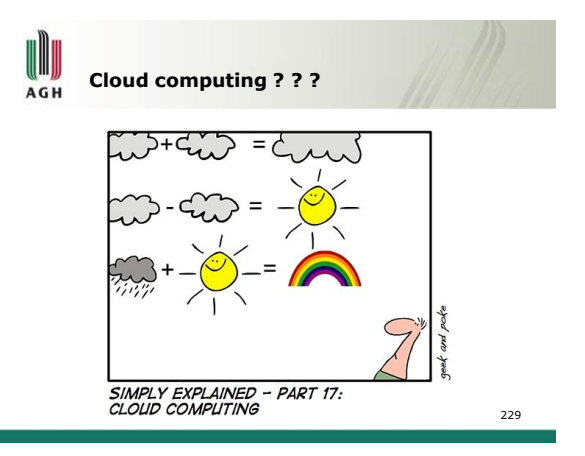

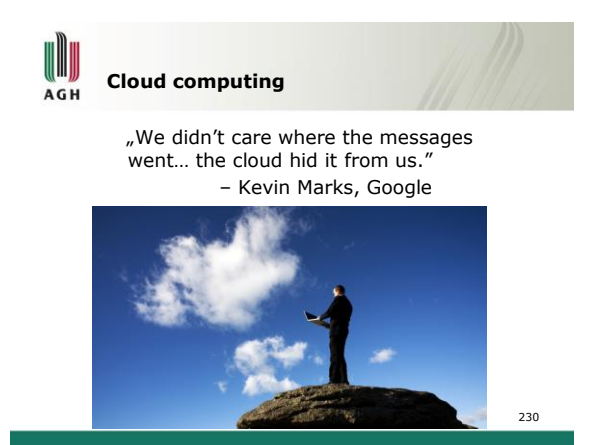

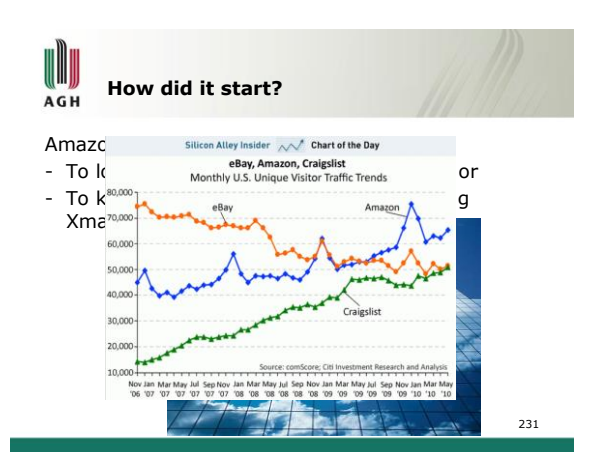

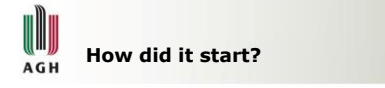

Amazon had a problem:

Xmas

- To loose potential buyers during Xmas … or
- To keep computers being used only during

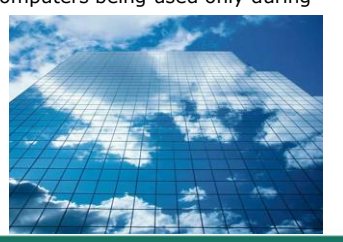

232

234

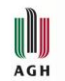

## **How did it start?**

They solved it by renting out computers when they don't use them, but physically keeping them. To achieve it, they had to be able to do things Amazon wouldn't expect people may need.

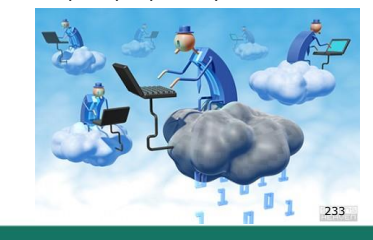

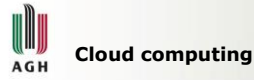

- computing / data access paradigm
- services and data reside in shared resources in scalable data centers,
- services and data are accessible by any authenticated device over the Internet (API).
- one the most significant trends today
- reduction of costs

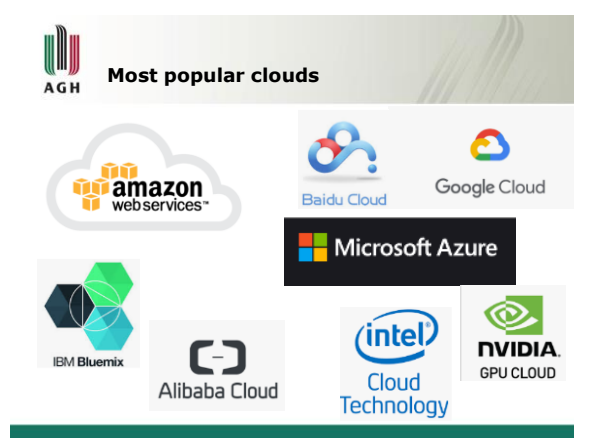

**Essential Cloud Characteristics AGH** • On-demand self-service • Broad network access • Resource pooling – Location independence

- Rapid elasticity
- Measured service

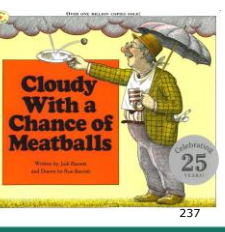

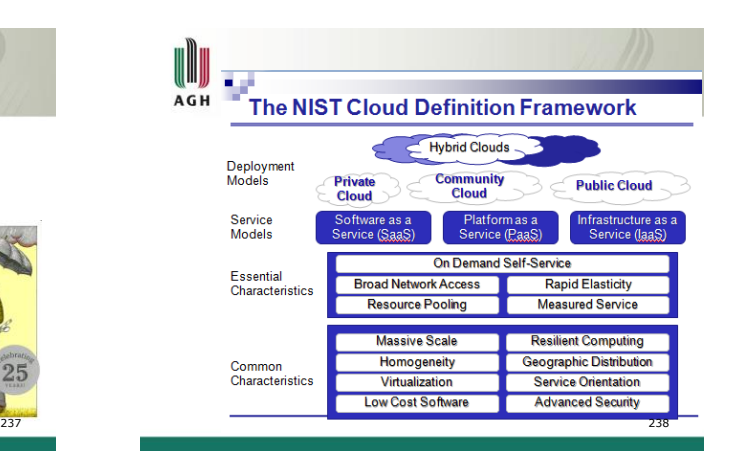

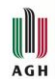

**Clouds are in containers**

- Clouds can be quickly built using shipping containers, pulled by trucks, and parked near electric utilities and rivers.
- Medium sized data center requires 50 mega-watts and evaporates 4M Litre of "chilled" fresh water / day. Conditioned air is also needed. Also, this does not consider bandwidth concerns.

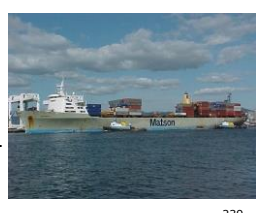

- 
- Result: Physical targets

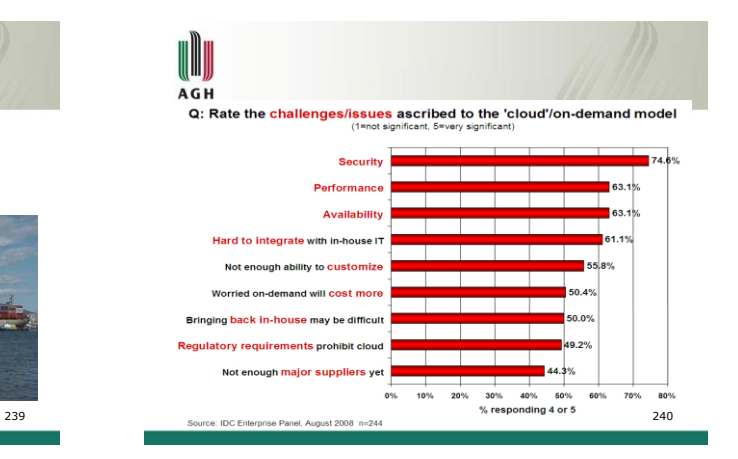

#### W **Possible effects of cloud computing AGH**

- Small enterprises use public SaaS and public clouds and minimise growth of data centers.
- Large enterprise data centers may evolve to act as private clouds.
- Large enterprises may use hybrid cloud infrastructure software to leverage both internal and public clouds.
- Public clouds may adopt standards in order to run workloads from competing hybrid cloud infrastructures.

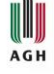

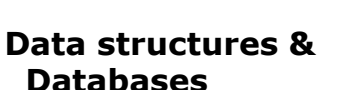

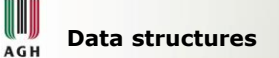

- 
- Stack
- Queue
- List
- Tree

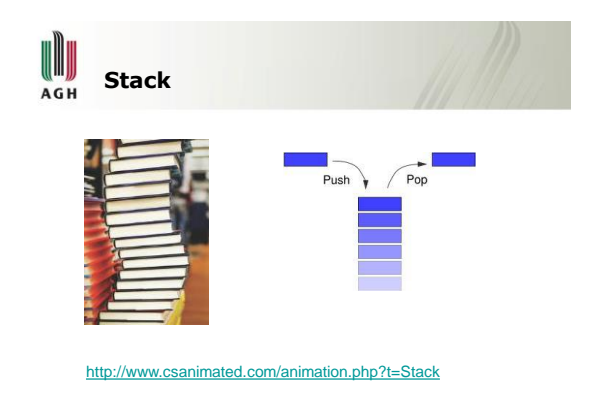

244

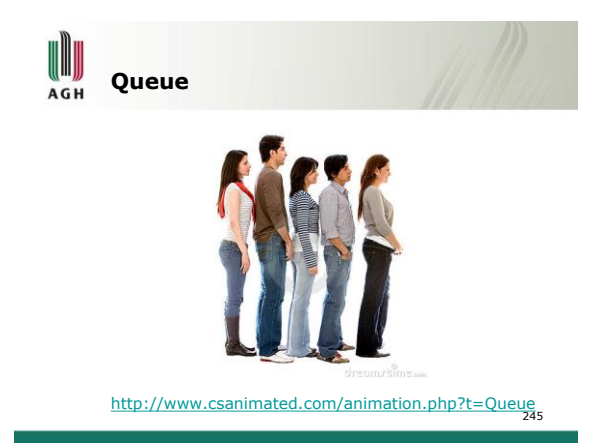

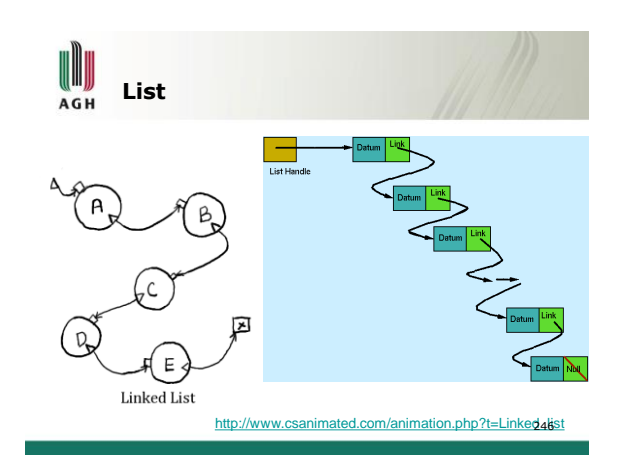

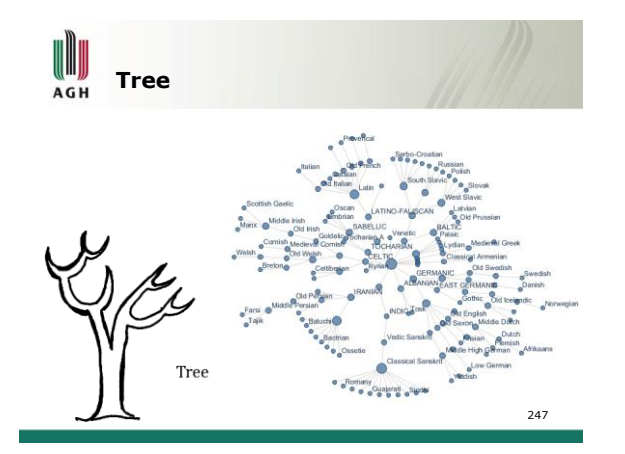

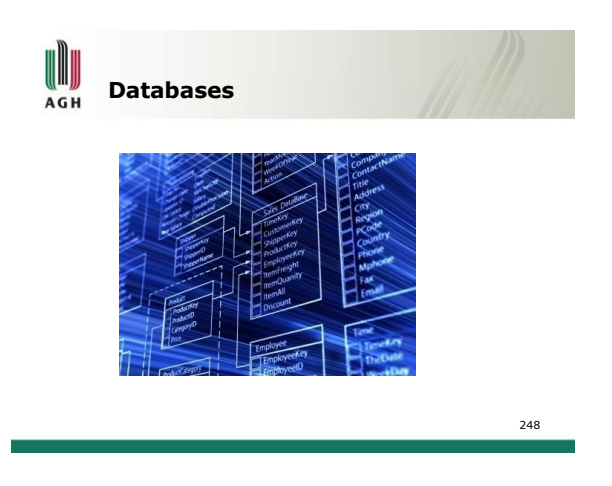

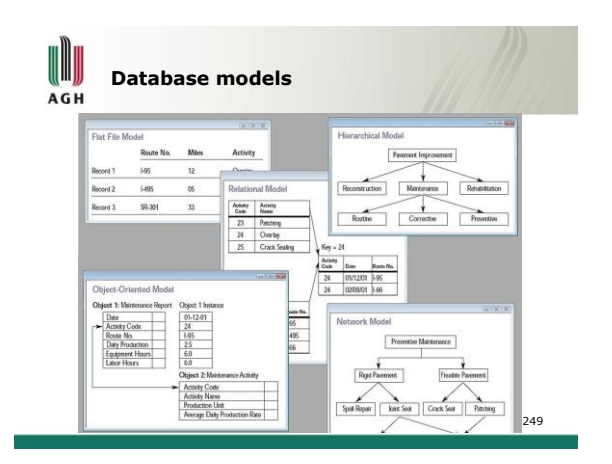

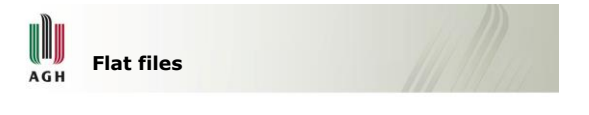

- good for non-technicians
- simple to open and interprete
- encoding issues
- hard to navigate
- no indexing
- loose schema
- low expressiveness

### **Hierarchical model** AGH

In a hierarchical model, data is organised into a tree-like structure, implying a single upward link in each record to describe the nesting, and a sort field to keep the records in a particular order in each samelevel list. Hierarchical Model

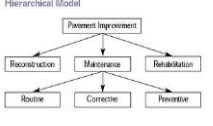

251

# **Relational model AGH**

The basic data structure of the relational model is the table, where information about a particular entity (say, an employee) is represented in rows and columns. Thus, the "relation" in "relational database" refers to the various tables in the database; a relation is a set of rows. The columns enumerate the various attributes of the entity (the employee's name, address or phone number, for example), and a row is an actual instance of the entity (a specific employee) that is represented by the relation. As a result, each row of the employee table represents various attributes of a single employee. 252

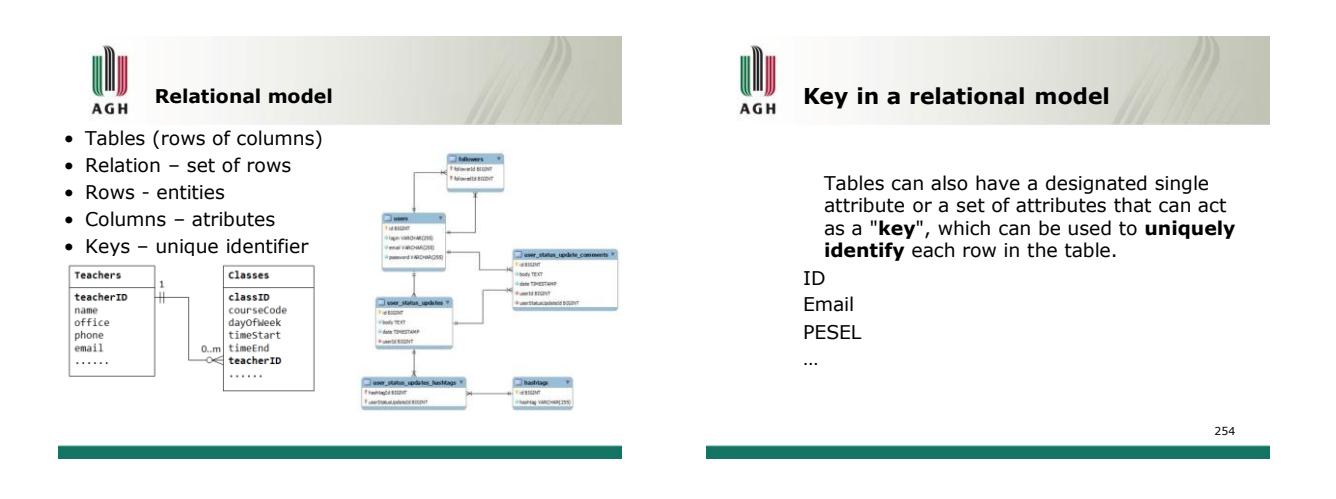

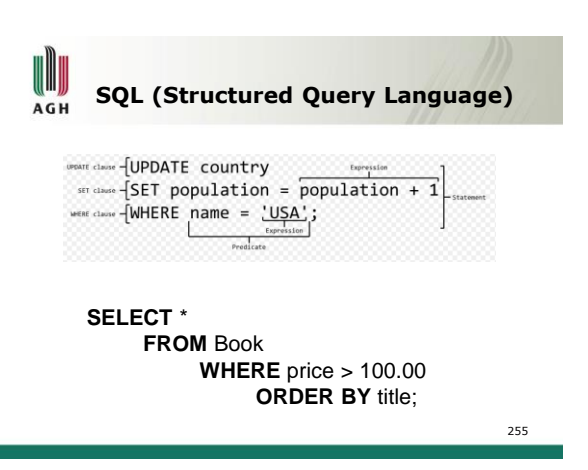

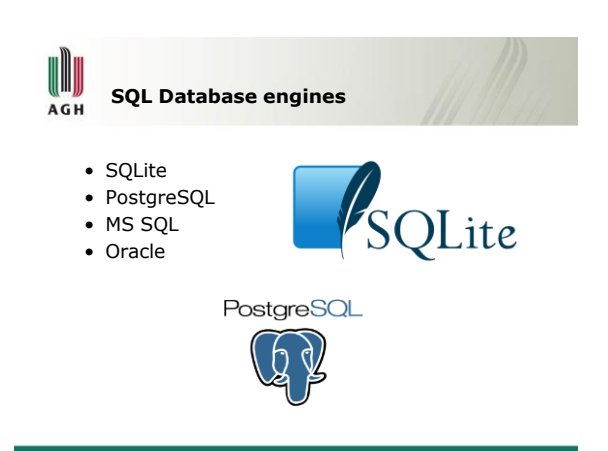

#### **Relational database vs. object oriented**  AGH **databases**

- well known to developers
- strict schema
- support for transactions, concurrency, disaster recovery, etc.
- SQL
- client-server architecture

257 *Think of a library (with books) or an encyclopedia. You don't need all the information, but you might need any piece of it.*

# 

#### **SQL vs noSQL** AGH

SQL – Structured Query Language – relational data bases (MySQL, Ms SQL, Oracle, SQLite ...)

NoSQL - "not only SQL" - all other **key-value store**, document store, graph DB, object DB, tabular ,… (BerkeleyDB, BigTable, CouchDB, Tokyo Cabinet, HODB …)

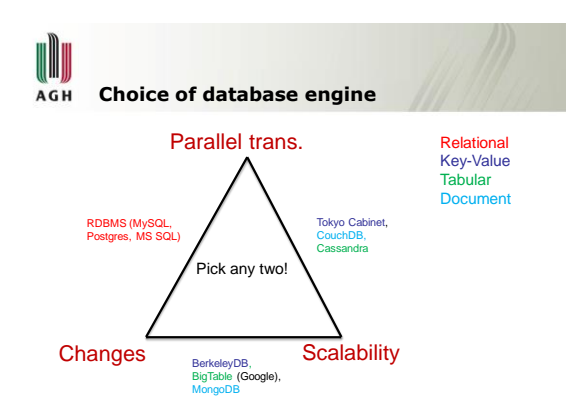

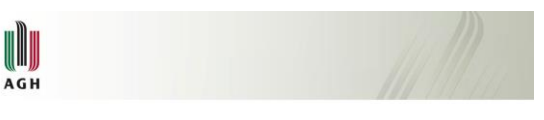

# **Calculations and programming**

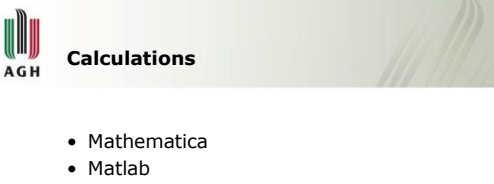

- Python
- $\bullet$  C/C++
- GPU, CUDA
- FPGA

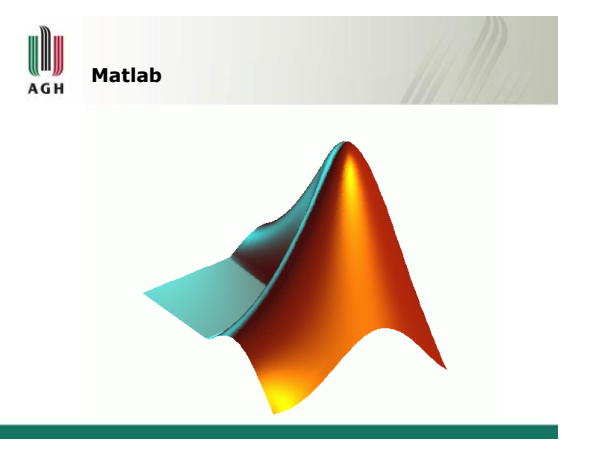

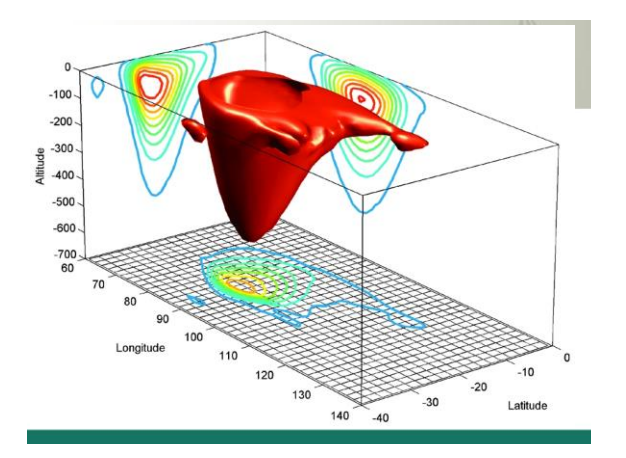

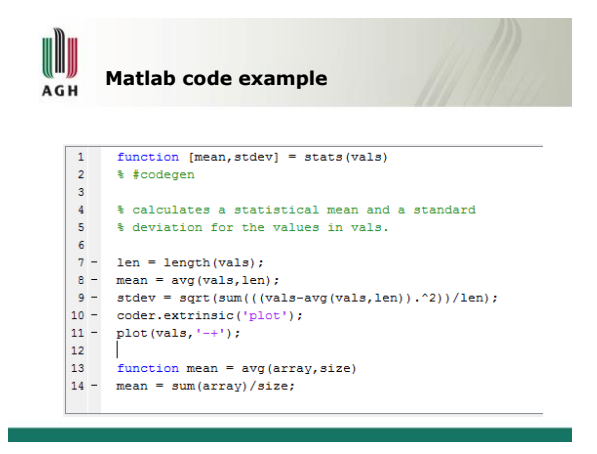

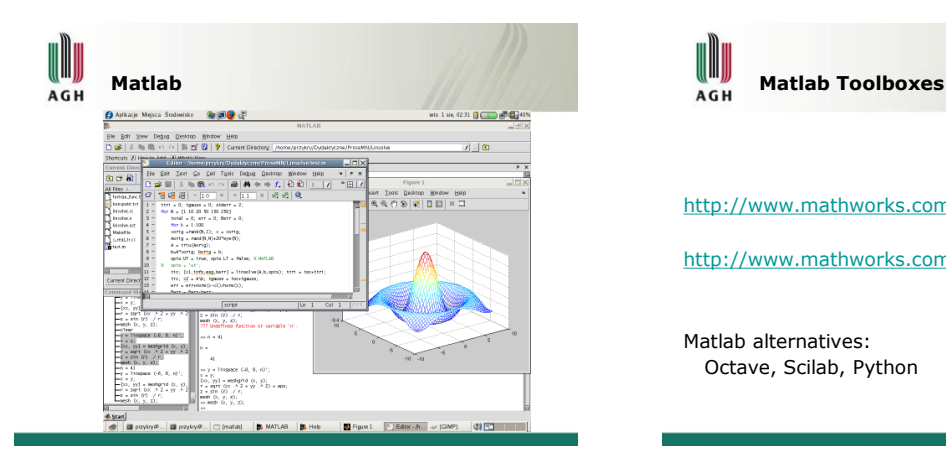

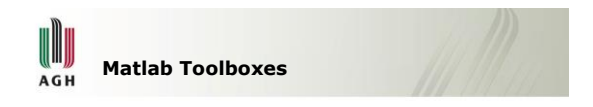

[http://www.mathworks.com/products/product\\_listing/](http://www.mathworks.com/products/product_listing/)

<http://www.mathworks.com/help/>

Matlab alternatives: Octave, Scilab, Python

**Real computations should be in C/C++** AGH

- Matlab, and several other tools are designed for allow easy work and fast prototyping, but not for computational efficiency
- No compilation (interpreted languages)
- No computations on cache
- Doubly embeded loops are very slow
- comparing to compiled C/C++ software • Matlab, etc. are for prototypes and
- research mainly

**Graphics processing unit (GPU)** AGH

- is a specialized microprocessor that offloads and accelerates 3D or 2D graphics rendering from the microprocessor,
- very fast,
- very multithread,
- bad acess to memory
- nowadays often used for non-graphics calculations

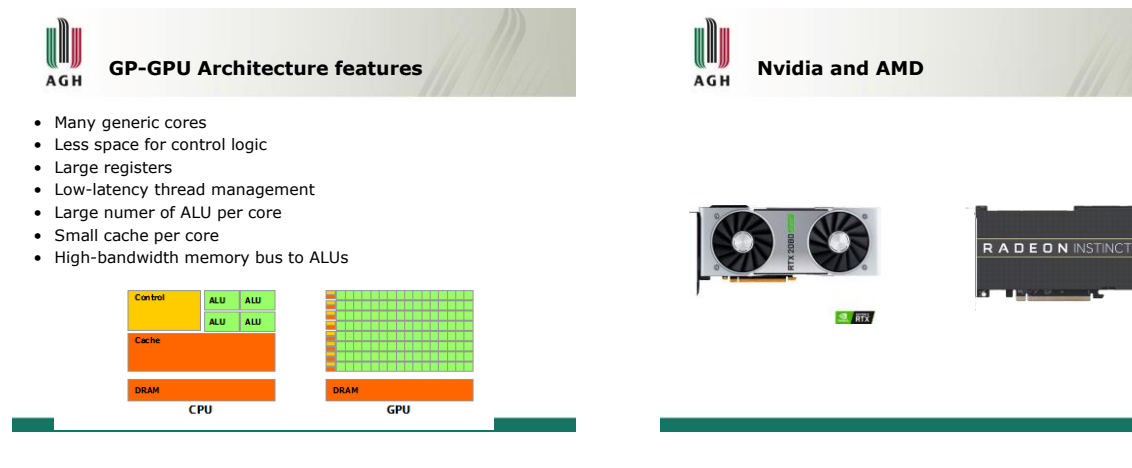

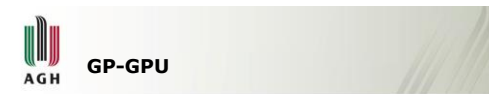

#### • Compute Capability

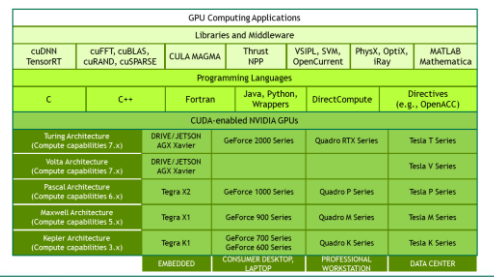

# AGH

## **Programming GP-GPU concepts**

- CUDA Compute Unified Device Architecture
- OpenCL –Open Computing Language
- Kernel functions
- Blocks kernels running in paralel
- Grid set of blocks running in parallel
- Threads
- Streams
- Host / Device
- Shared Memory, Constant memory, …

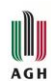

### **GP-GPU scalability using SMs**

- Array of Streaming Multiprocessors (SM)
- Multithread program is divided in to blocks of threads so more SMs=faster execution

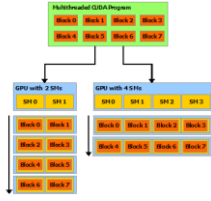

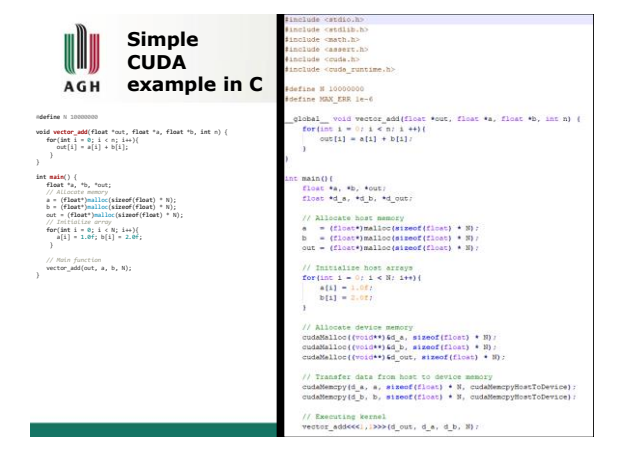

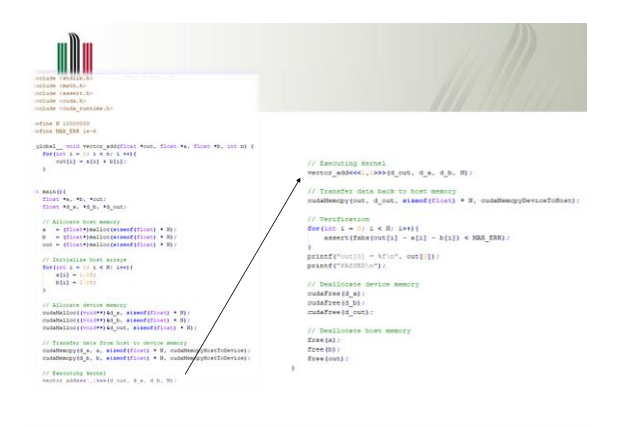

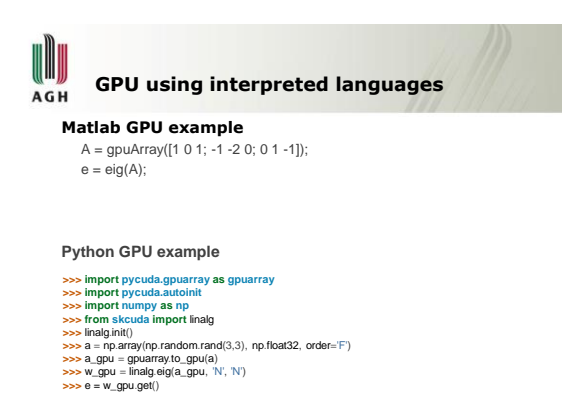

I **AGH** 

#### **Field Programmable Gate Array (FPGA)**

- **FPGA** is an integrated circuit designed to be configured by the customer or designer after manufacturing—hence "fieldprogrammable".
- Configuration is generally specified using a hardware description language (HDL)
- Reprograming is slow
- Calculations are fast

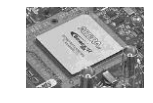

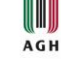

#### **Programing languages**

- 1 gen machine languages
- 2 gen assembler
- 3 gen Lisp, Cobol, Fortran, C, C++, Java
- 4 gen C++ object oriented, Python, Java, C# and .Net, SQL
- 5 gen eg. AI oriented approach

W **Gen 1 & 2 – Machine and Assembly** AGH

- Machine: binary (hex) code
- Assembly: Symbolic, Assembling
- Direct use of Registers and Instruction set
- Programming writing the binary code directly into ROM

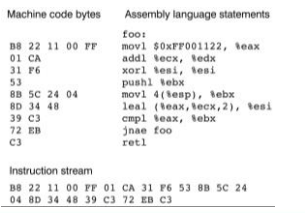

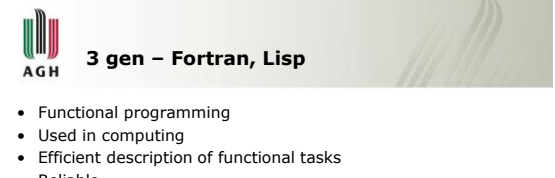

- Reliable
- 

### • Fortran, Lisp

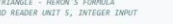

- AREA DE A TRIANGLE HERON'S FORMULA<br>INPUT CARD READER UNIT S, INTEGER INPUT<br>OUTPUT -<br>INTEGER VARIABLES START WITH I,J,K,L,N OR N<br>**READ(**S,S91) IA,IB,IC  $\begin{array}{ll} \texttt{MSE} & \texttt{VAE}(HS, 5) \texttt{SA} \texttt{TA} \texttt{TA} \texttt{TA}, \texttt{A}, \texttt{A}, \$
- 
- 
- 

# III AGH

## **4 –th generation**

- Object Oriented Programming
- Garbage Collector
- (Interpreted languages)
- OOP C++
- Java
- Python
- …

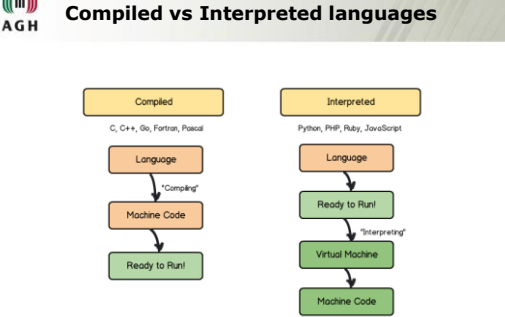

# **Dynamic and static programing AGH**

int data [10];

int \*p; int size; cin >> size;  $p = new int[size];$ delete [] p;

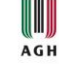

### **Garbage collector**

- In classic approach a software engineer has to take care of memory usage,
- Non used variables have to be deleted to free memory,
- Risk of memory leakage,
- In Java and several other modern languages special hidden software is running all the time to take care of it – garbage collector,
- Extra computations, still not perfect, but allows to focus on other issues.

**Object oriented programming - class** AGH

OOP is a programming paradigm that uses "objects"

- data structures
- data fields and methods
- interactions

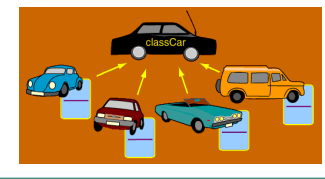

# **OOP languages** AGH

- Java
- Python
- $\bullet$  C++
- Objective-C
- JavaScript
- VB .NET
- Ruby

#### **Main concepts**

- Encapsulation – Class fields are private
- Abstraction
- Class vs object (instance) • Inheritance
	- New classes can share attributes from other classes
- Polymorphism – Same word means different things in different context

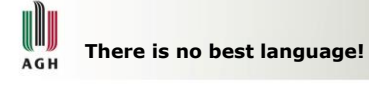

The most modern languages like Java and C# are wrong for several applications, even C++ is not optimal.

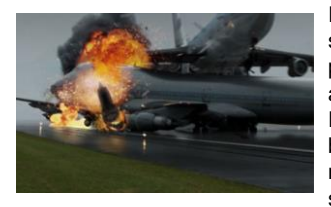

In critical safety systems there is no place for dynamic allocation! Every function has to be hard coded and memory granted at the start of the program.

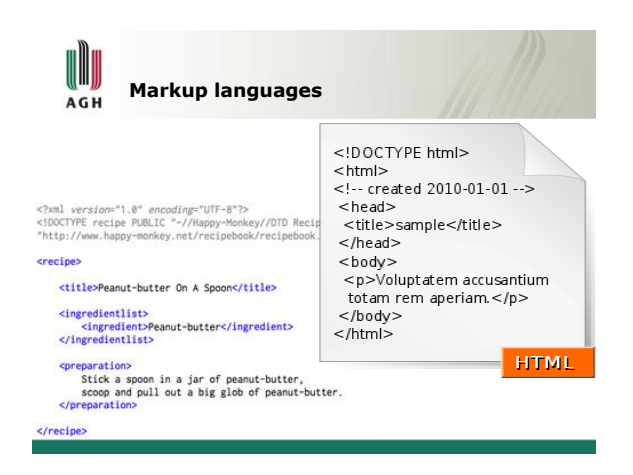

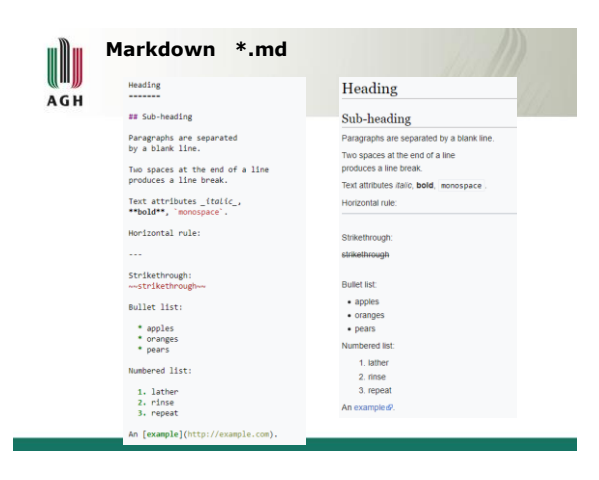

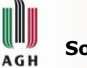

### **Software testing and QA**

- Regular testing
- Results of even minor faults of important systems
- Critical safety systems tests
- Checking all scenarios
- Mathematical proofs of correctness
- It is the matter of the workflow rather than the code itself
- Quality Assurance QA policy

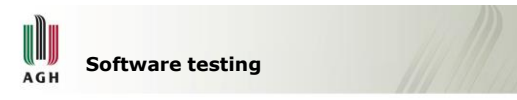

- What if we skip testing?
- No QA, no process
	- cheap -> **technological debt** -> expensive
- Levels and Types of tests of Software (QA)
- Functional, Non-functional
- F: Unit, Integration, Acceptance
- NF: Performance, Security
- Black-box, White-box, Grey-box

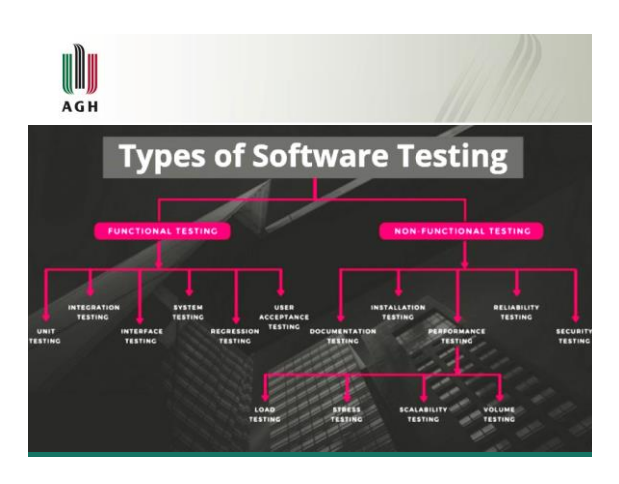

# **Lifecycle of information systems**  AGH **development**

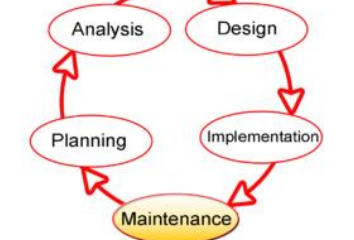

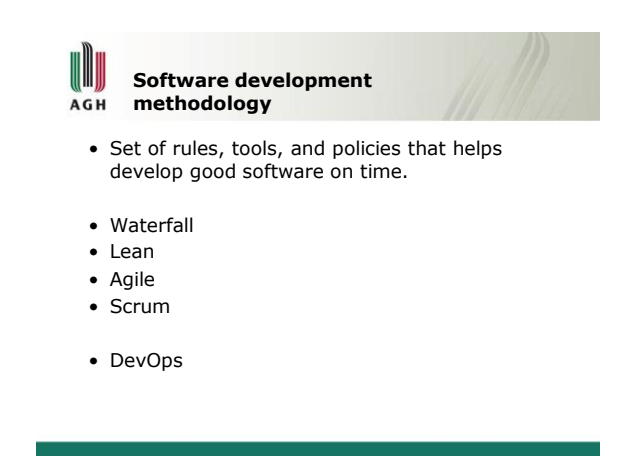

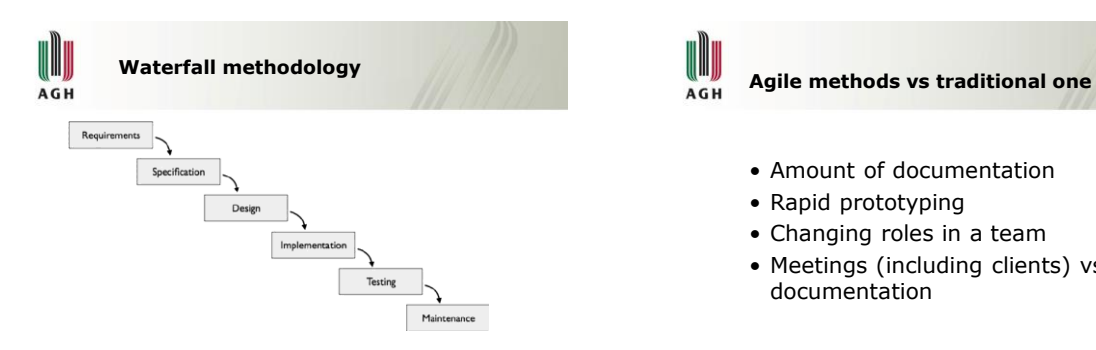

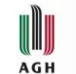

- Amount of documentation
- Rapid prototyping
- Changing roles in a team
- Meetings (including clients) vs documentation

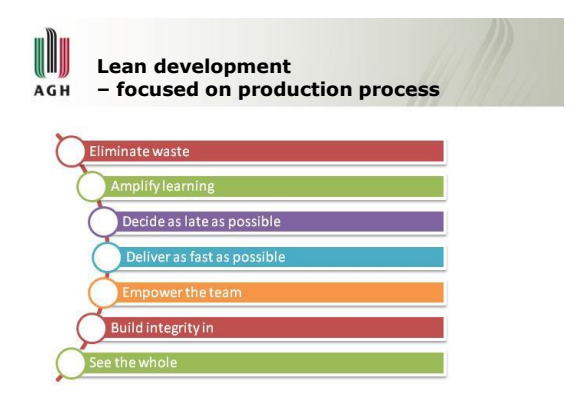

#### **Manifesto for Agile Software**  AGH **Development**

- Individuals and interactions over processes and tools
- Working software over comprehensive documentation
- Customer collaboration over contract negotiation
- Responding to change over following a plan

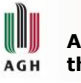

**Agile methodology – focused more on the development process**

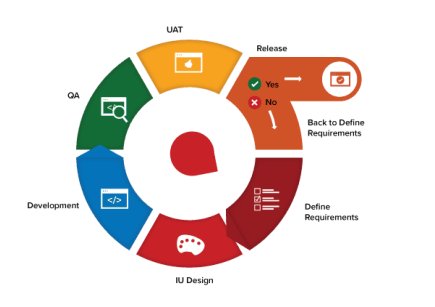

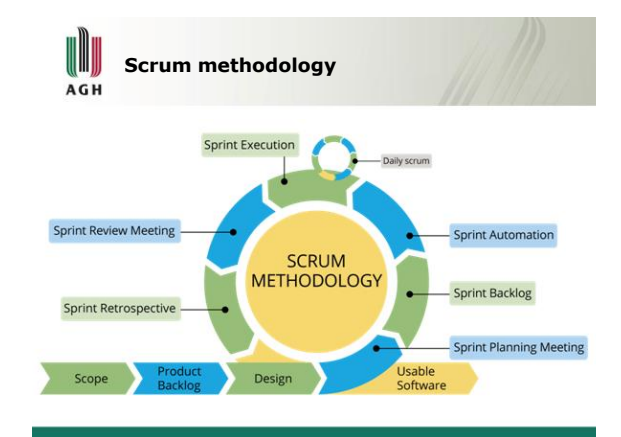

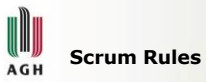

- The team, Scrum Master, Product Owner
- Sprint is 4 or less weeks long (2 weeks typical)
- No breaks between sprints
- Every sprint is same length
- Each sprint goal in shippable software
- Sprint planning (2hrs per week of sprint)
- Daily Scrum same everyday (15 min max)
- Review -> feedback (product)
- Retrospective -> feedback (process)

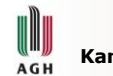

**Kanban**

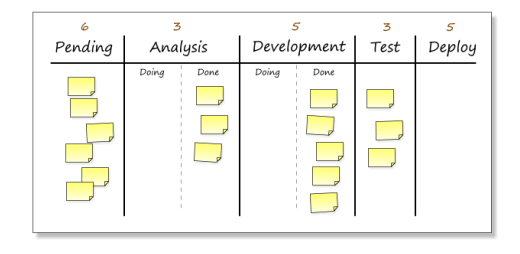

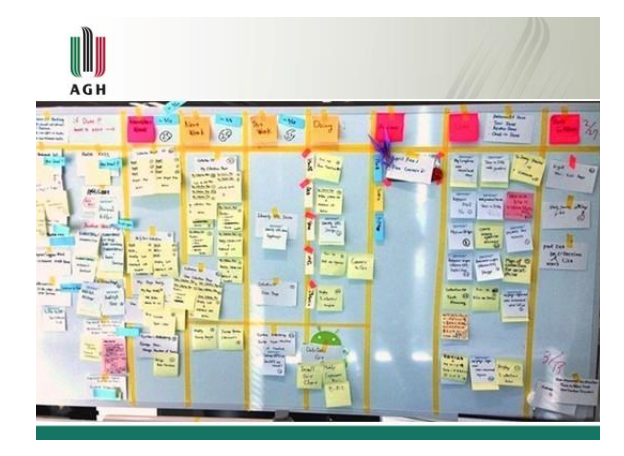

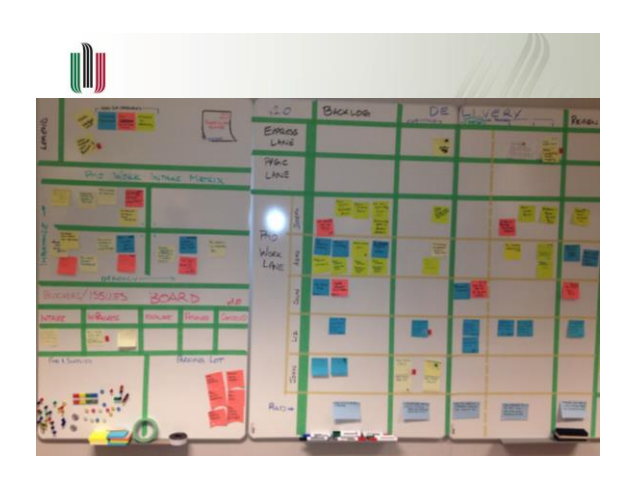

 $\bullet$ 

 $\mathfrak{h}$ 

t.

the snyk

 $\mathbf{Q}$ 

#### U W **DevOps DevOps environment** AGH AGH • Integration of Dev, Ops, and QA 75 amazon **A** asana **HITe** mCity  $\frac{1}{2}$  $C$  Lucide  $\overline{\mathbf{Q}}$  Travis CI • Focuses on securing high quality development and box  $\bigcirc$ Jenkins  $\circ$ \*planio  $\triangle$ delivery **Flowdock** Wrike  $\leq$  split V Office • Continuous Integration / Continuous Delivery • Workflow **Base** Ç – Plan  $\overline{a}$  $\Box$ Trello – Code k zoominfo QA – Build  $\frac{f(x)}{x}$  matters – Test New Relie AN CODE CLIMATE – Package and Staging **◆** git Nagios<sup>®</sup> – Release, Deploy LOGGLY Frog Little **D-RAYGUN** – Configure, Operate Grifflusse Contains and Contains of The Contains of the Contains of the Contains of the Contains of the Contains of the Contains of the Contains of the Contains of the Contains of the Contains of the Contains of the Contai tFairy SENTRY **EX**  $\circledB$ Operations **O** doctor – Monitor Rollbar APPDYNAMICS Visal Sudo<br>Visan Founda [:]SourceClear

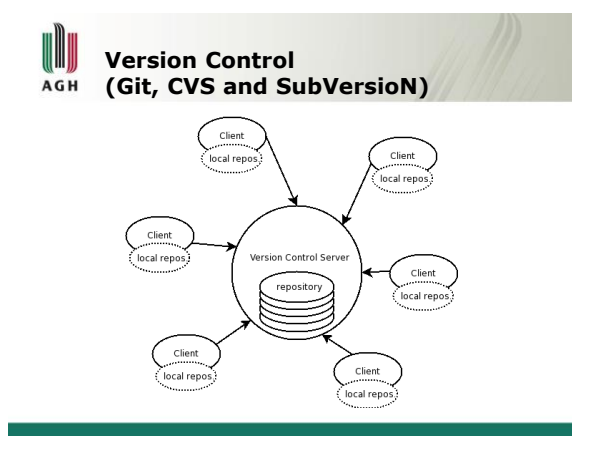

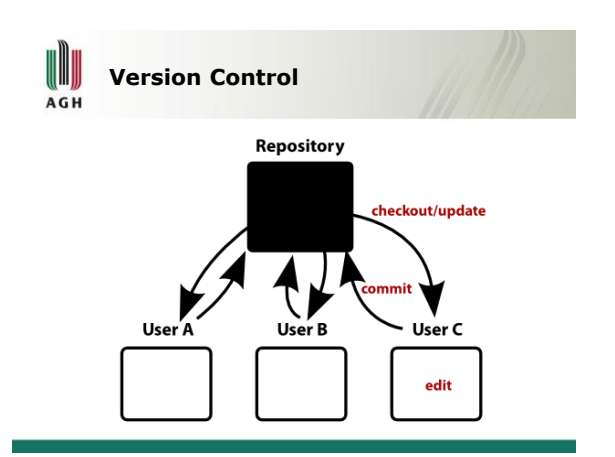

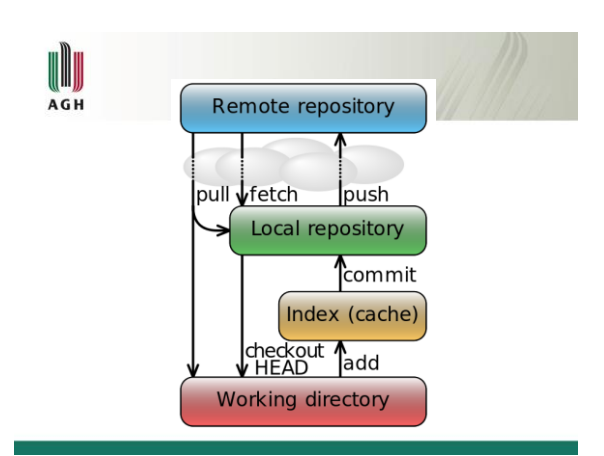

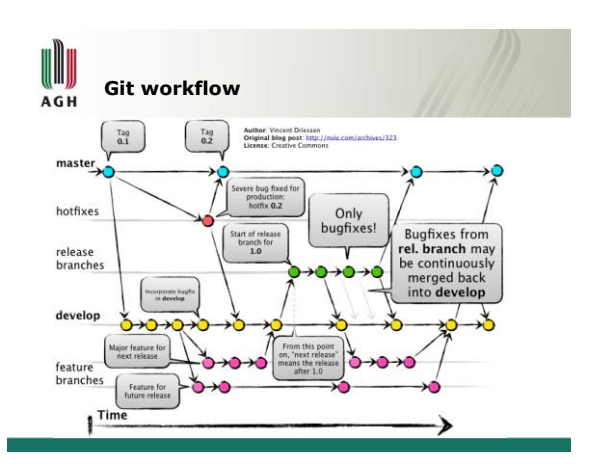

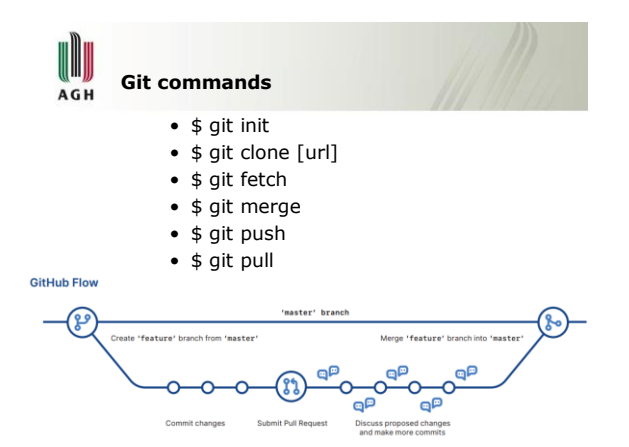